## Ciclo de Grado Superior (Pruebas Libres) Desarrollo de Aplicaciones Web

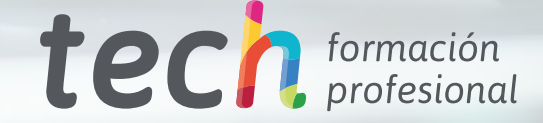

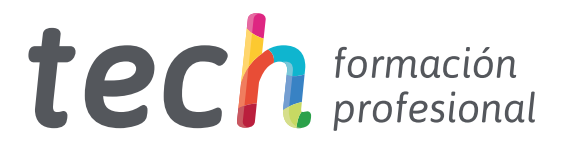

## Ciclo de Grado Superior (Pruebas Libres) Desarrollo de Aplicaciones Web

Modalidad: Online Titulación: TECH Formación Profesional Duración: 2 años Horas: 2.000 Acceso web: [www.tech-fp.com/informatica-comunicaciones/pruebas-libres-grado-superior/desarrollo-aplicaciones-web](http://www.tech-fp.com/informatica-comunicaciones/pruebas-libres-grado-superior/desarrollo-aplicaciones-web)

# Índice

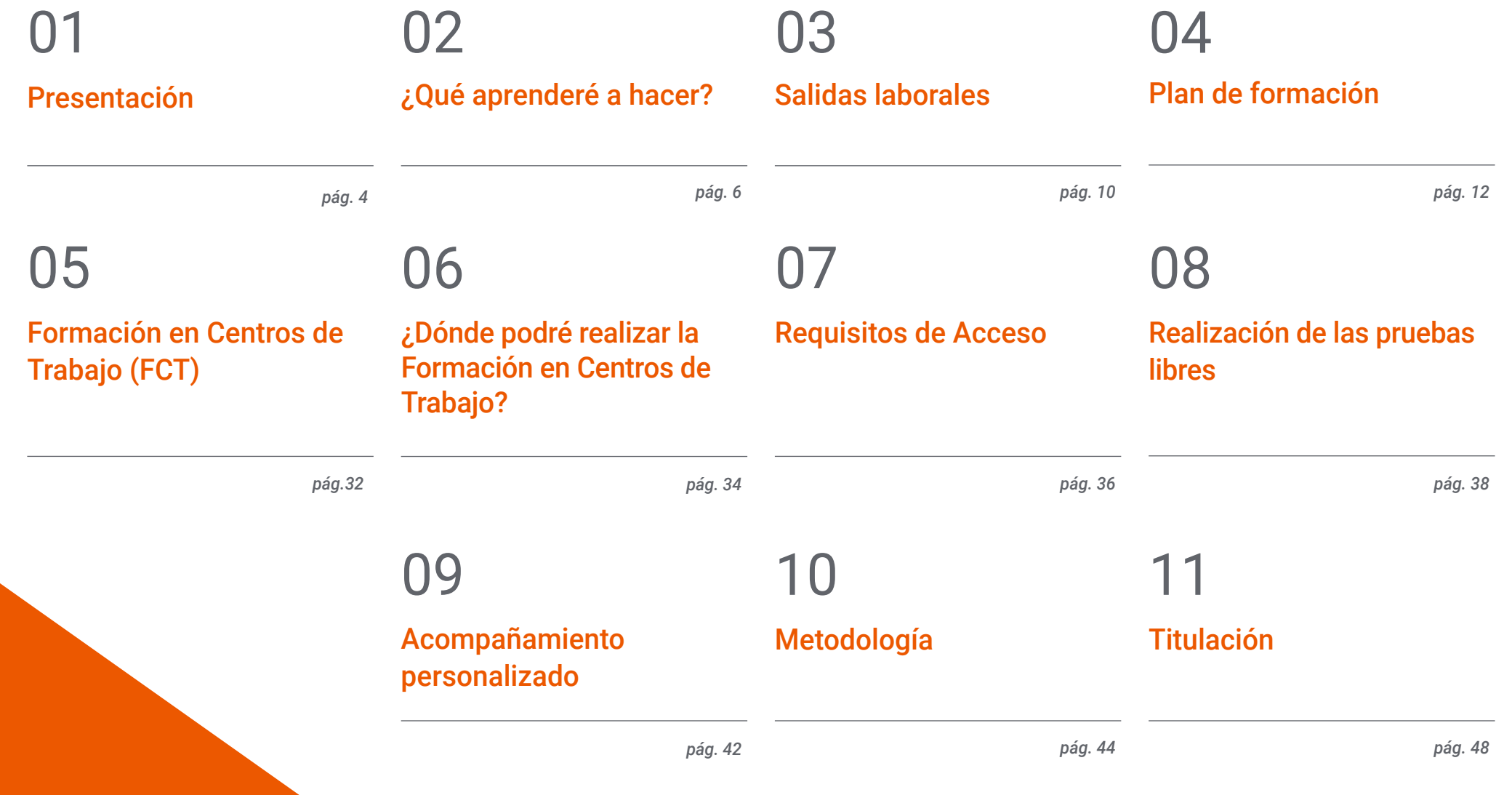

## <span id="page-3-0"></span>Presentación 01

El empleo en el sector de la Informática y las Comunicaciones continúa creciendo de manera exponencial. Los especialistas estiman que, para el 2050, más del 30% de las ofertas de trabajo a nivel mundial estarán relacionadas con esta área. Si quieres estar preparado para ese exigente y competitivo contexto laboral, necesitas matricularte cuanto antes en este programa de TECH. Su temario de estudios es homólogo al de la titulación oficial en Desarrollo de Aplicaciones Web. Sin embargo, con este caso, no tendrás que preocuparte de horarios preestablecidos ni evaluaciones continuas e, igualmente, estarás preparado de una manera excepcional para vencer las Pruebas Libres de este Ciclo Formativo. A lo largo de esta capacitación, ahondarás en el uso de diferentes lenguajes de programación y cómo estos se ajustan a los requerimientos de las interfaces web. A su vez, analizarás las diferencias entre entornos servidor y cliente, así como la gestión de base de datos. Ese proceso de aprendizaje se verá enriquecido por materiales multimedia que estarán a tu alcance en una innovadora plataforma de estudios 100% online e interactiva.

> *No dejes pasar la oportunidad de inscribirte en esta formación que te permitirá superar las Pruebas Libres del Técnico Superior en Desarrollo de Aplicaciones Web de un modo más rápido, cómodo y 100% online"*

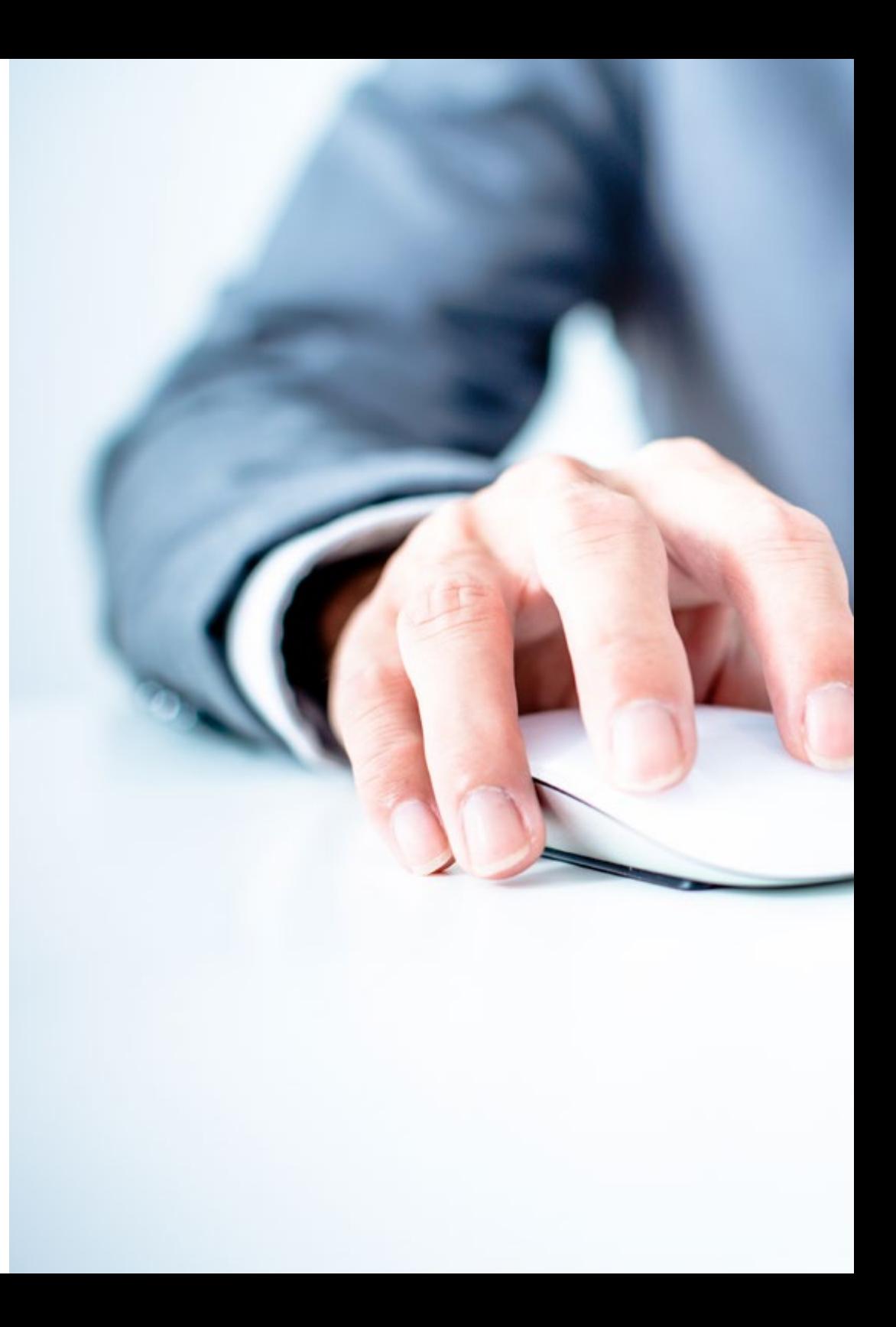

## Presentación | 05 tech

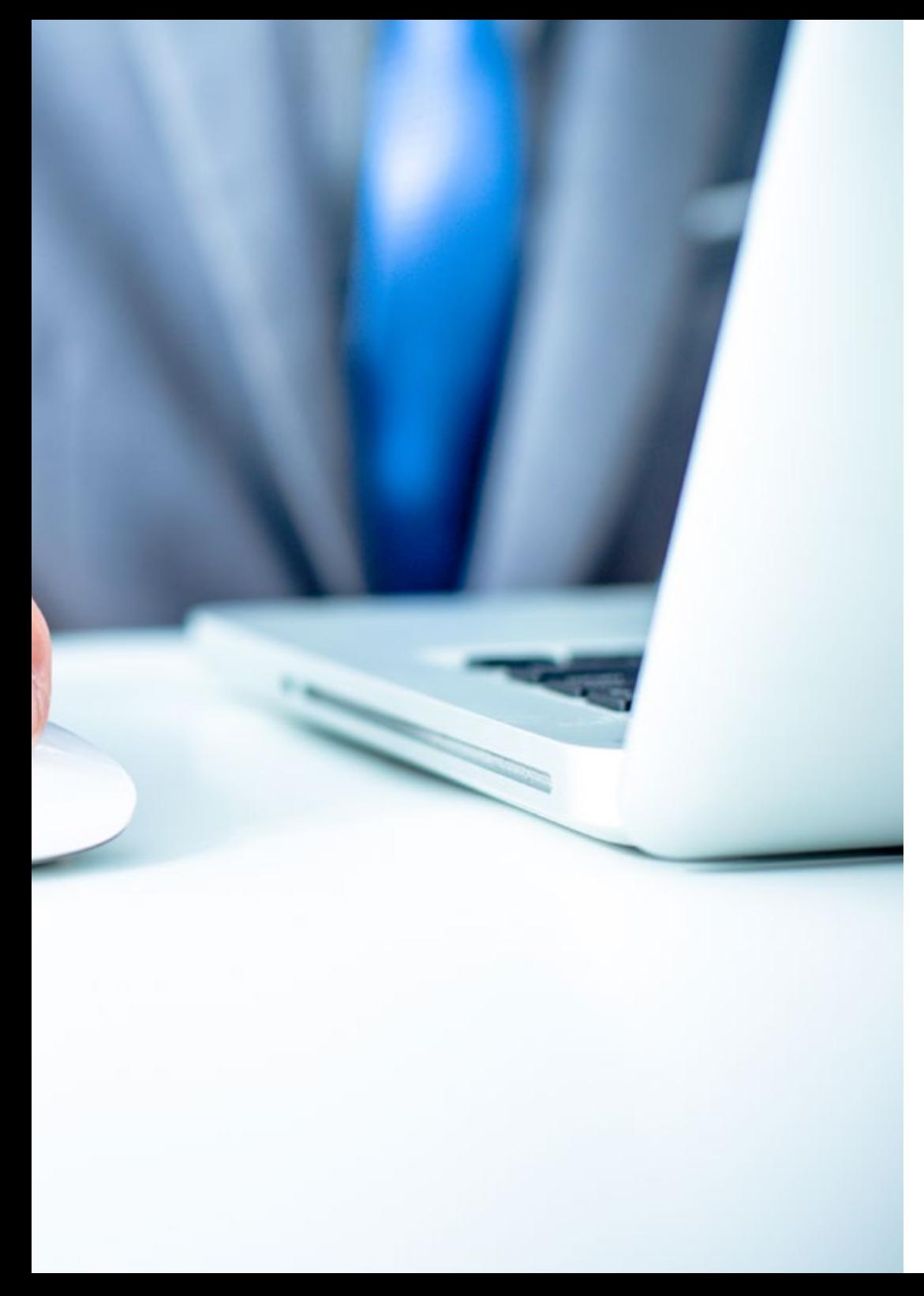

¿Alguna vez te has planteado trabajar desde un lugar paradisíaco o simplemente desde casa? Los nómadas digitales han crecido enormemente en las dos últimas décadas, imponiendo una cultura profesional donde el empleo no tiene que ser aburrido y excluyente de otras actividades. El sector de la Informática y de las Comunicaciones es pionero en esa clase de actividades puesto que, gracias a las potencialidades de internet, los miembros de un equipo de programación pueden estar distribuidos en casi cualquier parte del mundo. A ello se suma el hecho de que los desarrolladores son expertos ampliamente demandados por las empresas, abocadas al mundo digital en busca de nuevos clientes/usuarios.

Esta capacitación ha sido ideada para que puedas insertarte de inmediato en ese atractivo panorama laboral como Técnico Superior en Desarrollo de Aplicaciones Web. Su completísimo temario de estudios es igual al que ofrece el título oficial y te preparará de manera holística para que puedas vencer las Pruebas Libres del Ciclo Formativo de Grado Superior de un modo rápido y flexible. En este programa, la guía docente implementada por TECH, te ayudará a profundizar en los lenguajes de programación idóneos y las herramientas principales para el diseño de interfaces web.

Asimismo, durante el tiempo de estudios, no tendrás que preocuparte por rígidos cronogramas ni evaluaciones continuas. Por el contrario, los contenidos estarán a tu alcance las 24 horas del día y podrás autogestionar donde y cuando acceder a ellos. Todo el proceso de aprendizaje tendrá lugar en una innovadora plataforma 100% online e interactiva. Desde ella, podrás apoyarte en métodos didácticos como el *Relearning* para fijar los conocimientos de manera más acelerada y poder completar tu capacitación a tu propio ritmo de estudio.

# <span id="page-5-0"></span>¿Qué aprenderé a hacer? 02

Cursando este Ciclo de Grado Superior en Desarrollo de Aplicaciones Web (Pruebas Libres) aumentarás tus competencias y habilidades en el sector informático. Así, serás capaz de:

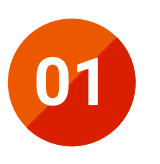

Configurar y explotar sistemas informáticos, adaptando la configuración lógica del sistema según las necesidades de uso y los criterios establecidos

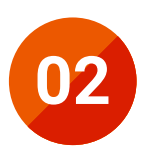

Aplicar técnicas y procedimientos relacionados con la seguridad en sistemas, servicios y aplicaciones, cumpliendo el plan de seguridad sistemas, servicios y aplicaciones, cumpliendo el plan de seguridad

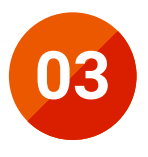

**03** Gestionar servidores de aplicaciones adaptando su configuración en cada caso para permitir el despliegue de aplicaciones web

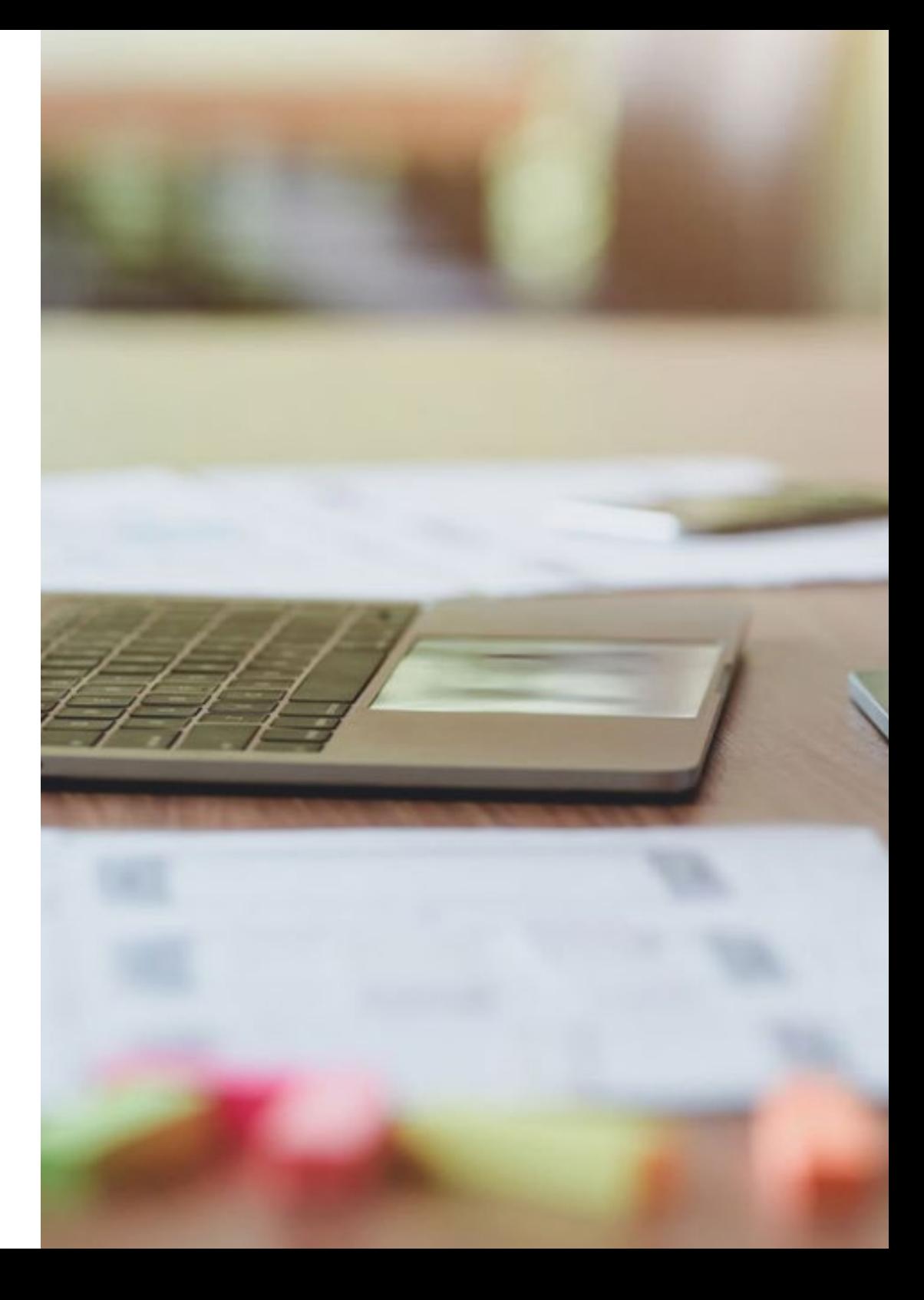

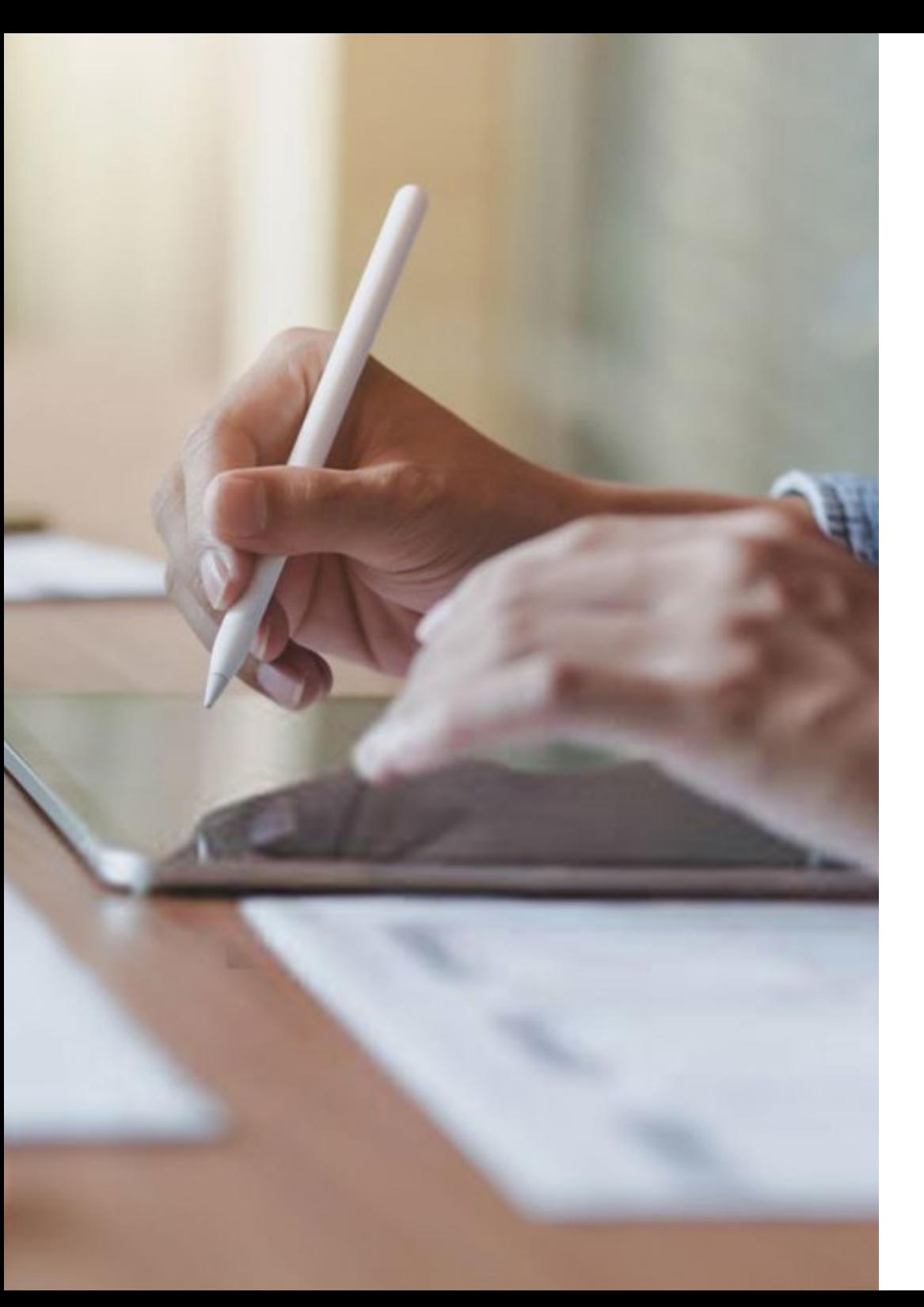

## ¿Qué aprenderé a hacer? | 07 tech

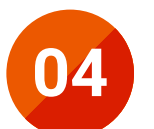

Gestionar bases de datos, interpretando su diseño lógico y verificando integridad, consistencia, seguridad y accesibilidad de los datos

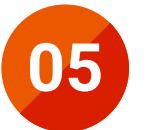

Desarrollar aplicaciones web con acceso a bases de datos<br>utilizando lenguajes, objetos de acceso y herramientas de<br>mapeo adecuados a las especificaciones utilizando lenguajes, objetos de acceso y herramientas de mapeo adecuados a las especificaciones

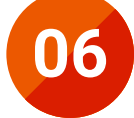

**06** Integrar contenidos en la lógica de una aplicación web,<br>desarrollando componentes de acceso a datos adecuados a las especificaciones

## tech 08 | ¿Qué aprenderé a hacer?

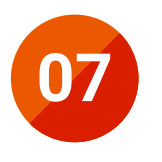

Desarrollar interfaces en aplicaciones web de acuerdo con un manual de estilo, utilizando lenguajes de marcas y estándares web

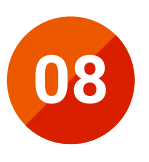

Desarrollar componentes multimedia para su integración<br>
en aplicaciones web, empleando herramientas específicas<br>
v siguiendo las específicaciones establecidas en aplicaciones web, empleando herramientas específicas y siguiendo las especificaciones establecidas

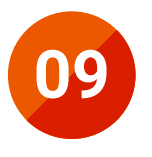

**09** Integrar componentes multimedia en la interface de una aplicación web, realizando el análisis de interactividad, accesibilidad y usabilidad de la aplicación

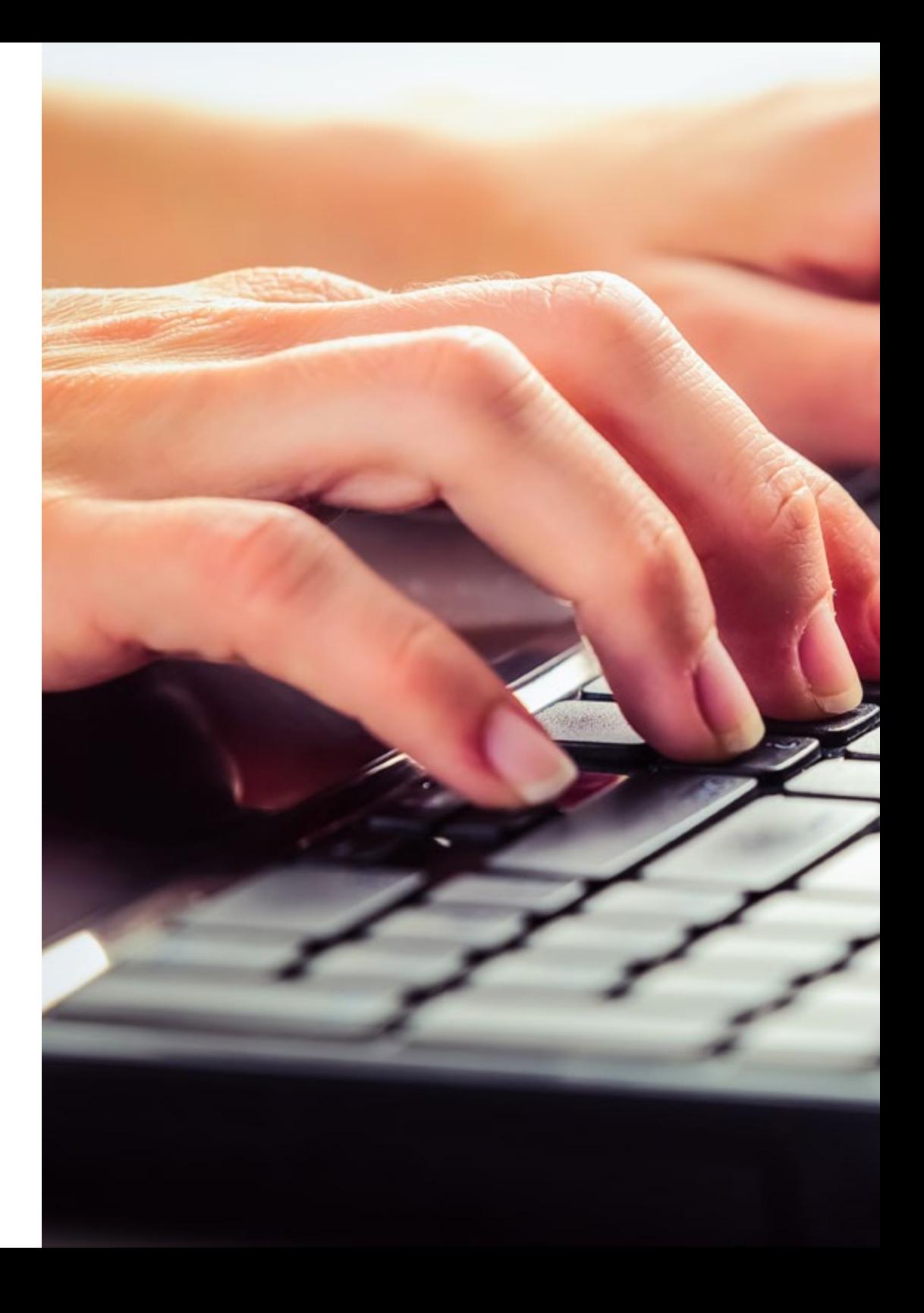

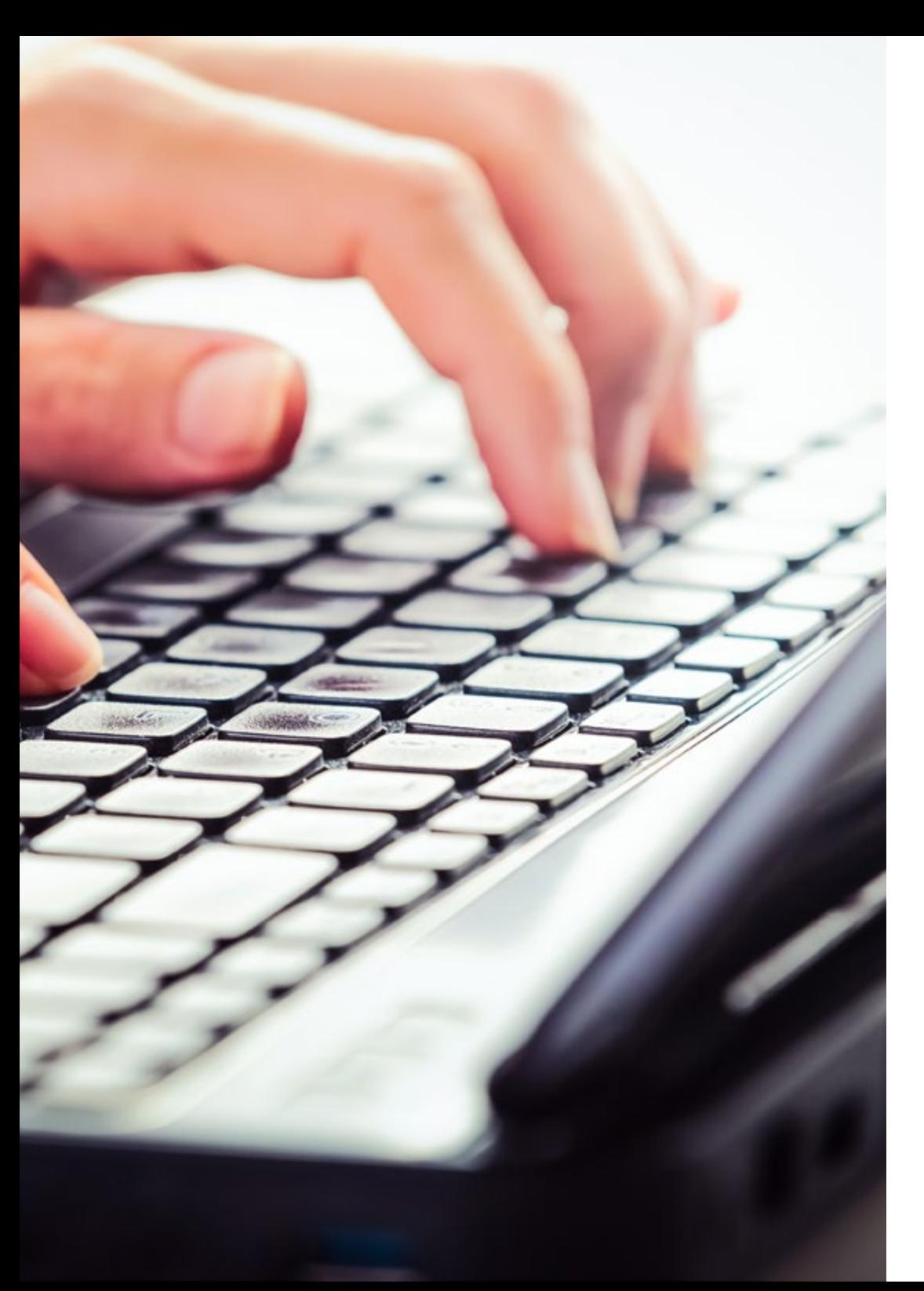

## ¿Qué aprenderé a hacer? | 09 tech

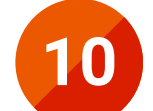

Desarrollar e integrar componentes software en el entorno del servidor web, empleando herramientas y lenguajes específicos, para cumplir las especificaciones de la aplicación

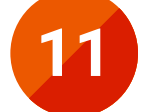

**11** Desarrollar servicios para integrar sus funciones en otras aplicaciones web, asegurando su funcionalidad

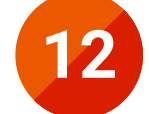

**12** Integrar servicios y contenidos distribuidos en aplicaciones<br>web, asegurando su funcionalidad web, asegurando su funcionalidad

## <span id="page-9-0"></span>Salidas laborales 03

La Informática y las Comunicaciones son un sector tan importante que se estima que el 20% de las ofertas laborales existentes están relacionadas con él. Al mismo tiempo, este campo se enfrenta al desafío de no contar con el personal suficiente para desarrollar y gestionar los proyectos más necesarios. Por eso, TECH ha configurado este Ciclo Formativo de Grado Superior (Pruebas Libres). En este completísimo programa encontrarás todas las habilidades teórico-prácticas que te convertirán en un profesional capacitado y altamente solicitado.

66

*Con TECH impulsarás tu inserción en el mercado laboral y desarrollaras proyectos variados en materia de Desarrollo de Aplicaciones Web"*

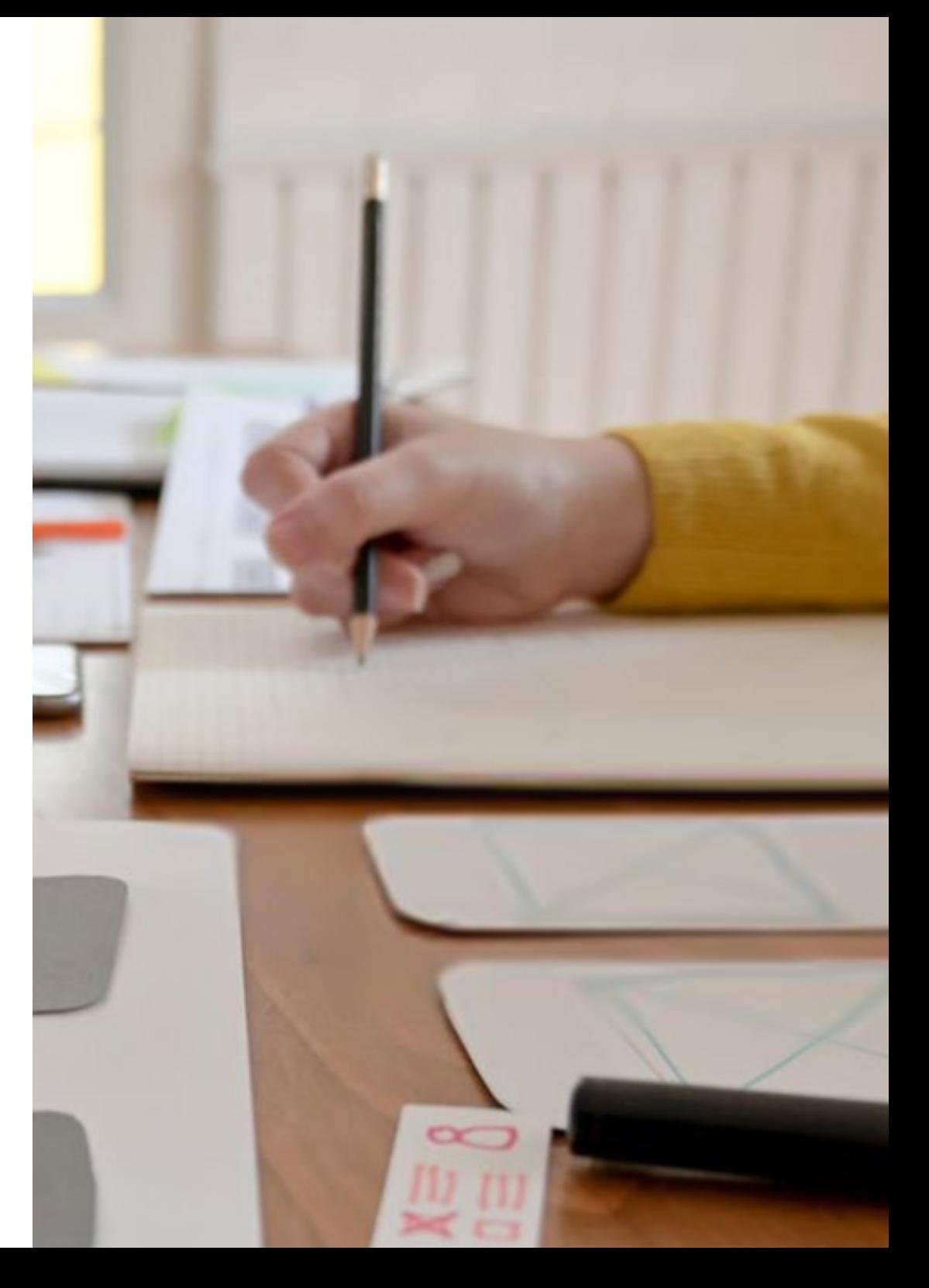

## Salidas laborales | 11 tech

Esta titulación te permitirá acceder a numerosas oportunidades laborales realizando labores relacionadas con el diseño, programación, gestión e implementación de aplicaciones web en una gran variedad de ámbitos y sectores, por lo que al finalizarla podrás desempeñarte profesionalmente en los siguientes puestos:

- Programador / programadora Web
- Programador / programadora Multimedia
- Desarrollador / desarrolladora de aplicaciones en entornos Web

### Sigue estudiando...

Si al terminar el programa quieres seguir creciendo académica y profesionalmente, el título de técnico superior te dará acceso a poder seguir estudiando:

- Cursos de especialización profesional
- Máster Profesional
- Programas de actualización profesional
- Otro ciclo de Formación Profesional con la posibilidad de establecer convalidaciones de módulos profesionales de acuerdo a la normativa vigente
- Enseñanzas Universitarias con la posibilidad de establecer convalidaciones de acuerdo con la normativa vigente

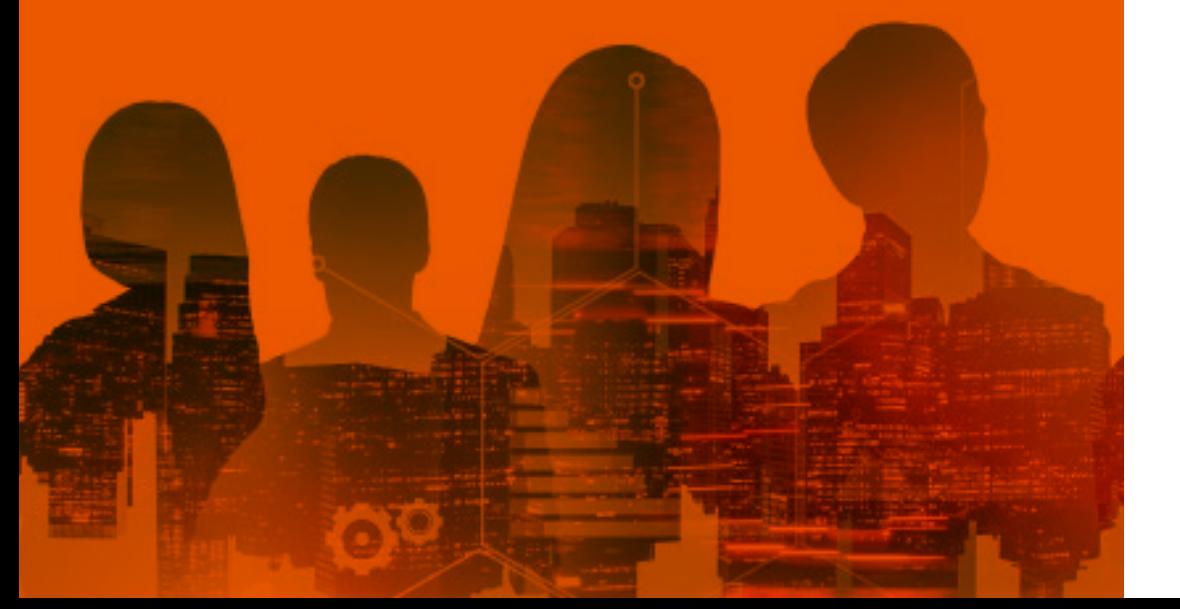

*Todas las herramientas teóricas y prácticas para distinguirte en el sector de la Informática y las Comunicaciones te esperan en este Ciclo Formativo de Grado Superior (Pruebas Libres)"* 

## <span id="page-11-0"></span>Plan de formación 04

66

Las asignaturas que componen este temario son las mismas que integran el título oficial en Desarrollo de Aplicaciones Web. Así, mediante su estudio, podrás superar, con totales garantías, las Pruebas Libres de ese Ciclo Formativo. El temario incluye las claves para el aprendizaje los principales lenguajes de programación, los mecanismos para integrar de manera eficaz sistemas informáticos, así como la adecuada gestión de bases de datos. Por otro lado, profundizarás en el diseño de interfaces web y las principales herramientas disponibles para todos esos procesos. Al mismo tiempo, y gracias a la innovadora metodología 100% online implementada en este programa, conseguirás completar tu preparación didáctica sin desplazarte de tu hogar ni renunciar a tus obligaciones personales.

> *Inscríbete ahora y, con la ayuda de las infografías, vídeos y demás recursos multimedia de esta titulación, podrás asimilar nuevos conocimientos con mayor rapidez y flexibilidad"*

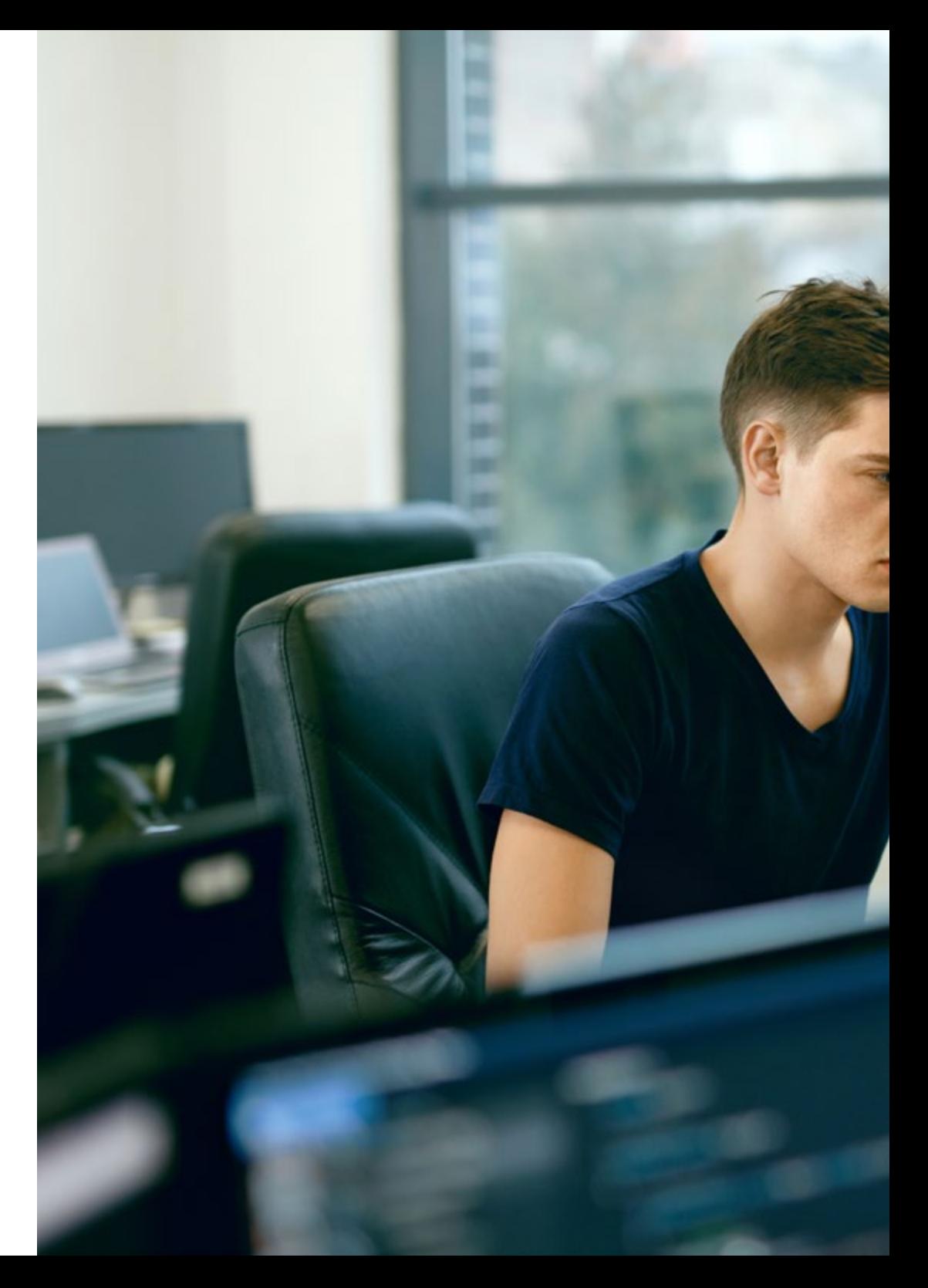

## Plan de formación | 13 tech

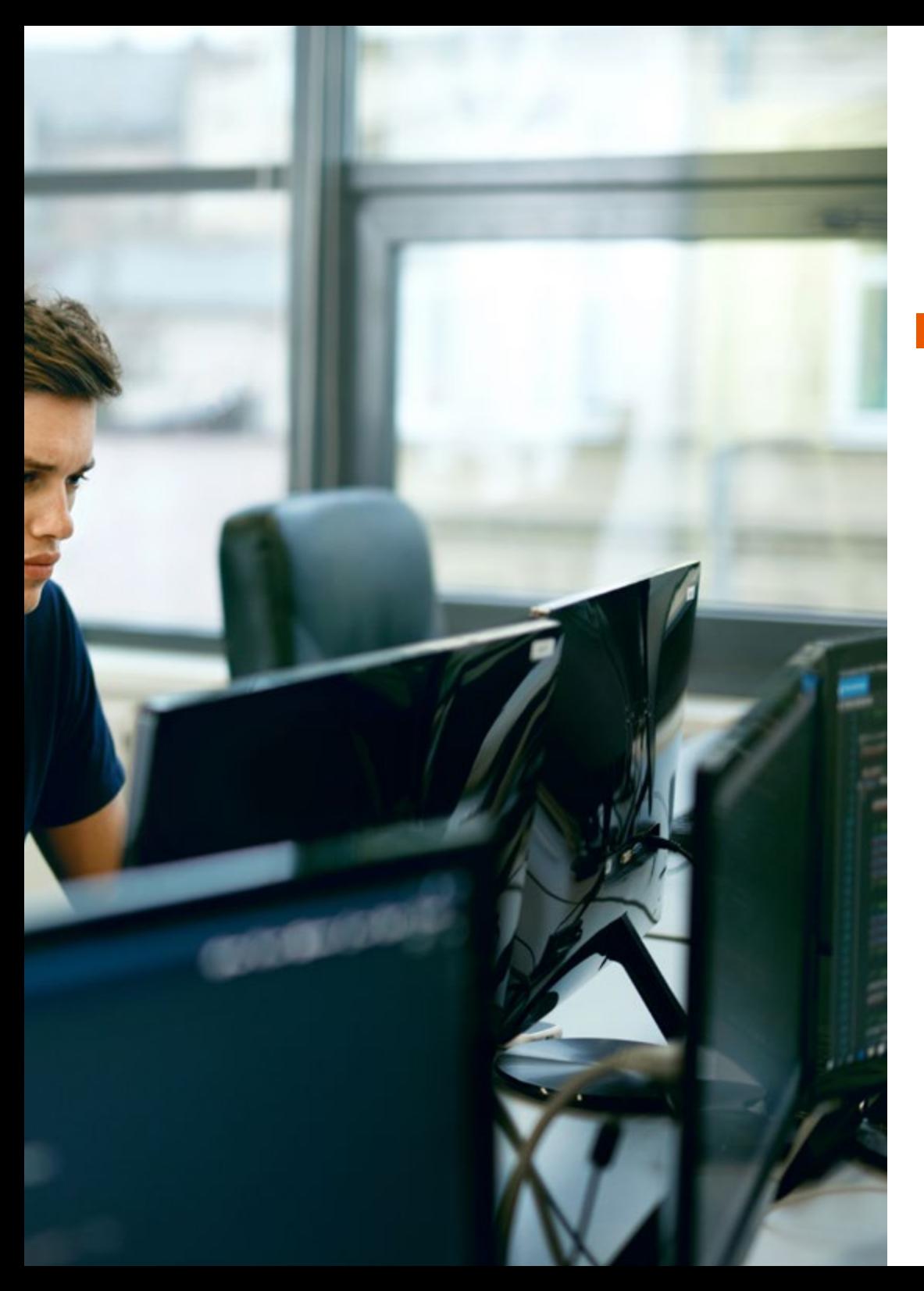

### Módulo 1. Bases de Datos (205 horas)

- 1.1. Almacenamiento de la información
	- 1.1.1. Ficheros (planos, indexados y acceso directo, de marcas, entre otros)
	- 1.1.2. Bases de Datos (BD). Conceptos, usos y tipos según el modelo de datos, la ubicación de la información
	- 1.1.3. Sistemas gestores de bases de datos (SGBD): funciones, componentes y tipos
	- 1.1.4. SGBD comerciales vs. SGBD libres
	- 1.1.5. Bases de datos centralizadas y bases de datos distribuidas
- 1.2. Base de datos relacionales. Modelo de datos
	- 1.2.1. Modelo de datos
	- 1.2.2. Terminología del modelo relacional. Relaciones, atributos, tuplas
	- 1.2.3. Tipos de datos
	- 1.2.4. Claves primarias
	- 1.2.5. Índices. Características. Tipos
	- 1.2.6. El valor NULL
	- 1.2.7. Claves ajenas
	- 1.2.8. Vistas
- 1.3. Gestión de la seguridad
	- 1.3.1. Usuarios
	- 1.3.2. Roles
	- 1.3.3. Privilegios
	- 1.3.4. Límites en el uso del SGBD (Perfiles)
- 1.4. Lenguajes de control de datos
	- 1.4.1. Lenguaje de definición de datos (DDL, Data Definition Language)
	- 1.4.2. Lenguaje de manipulación de datos (DML, Data Manipulation Language)
	- 1.4.3. Lenguaje de control de datos (DCL, Data Control Language)

## $\textbf{t}$ ech 14 | Plan de formación

- 1.5. Consultas para extraer información
	- 1.5.1. Consultas para extraer información: la sentencia SELECT
	- 1.5.2. Selección, filtrado y ordenación de registros
	- 1.5.3. Operadores (combinación, precedencia)
		- 1.5.3.1. De comparación
		- 1.5.3.2. Lógicos
		- 1.5.3.3. Aritméticos
- 1.6. Consultas de resumen
	- 1.6.1. Consultas de resumen. Funciones de agregado
	- 1.6.2. Agrupaciones de registros. Filtrado de las agrupaciones
	- 1.6.3. Composiciones internas
	- 1.6.4. Composiciones externas
- 1.7. Subconsultas
	- 1.7.1. Devolución de valores individuales
	- 1.7.2. Devolución de listas de valores
	- 1.7.3. Devolución de tuplas de valores
- 1.8. Consultas jerárquicas y de conjunto
	- 1.8.1. Correlacionadas
	- 1.8.2. Consultas jerárquicas
	- 1.8.3. Consultas de operaciones de conjuntos: unión, intersección, diferencia
- 1.9. Tratamiento de datos
	- 1.9.1. Inserción, borrado y modificación de registros
		- 1.9.1.1. A partir de datos proporcionados por el usuario
		- 1.9.1.2. A partir de datos recuperados mediante subconsultas
	- 1.9.2. Borrados y modificaciones e integridad referencial
	- 1.9.3. Subconsultas y composiciones en órdenes de edición
	- 1.9.4. Transacciones. Sentencias de confirmación y deshacer
- 1.10. Programación de bases de datos I
	- 1.10.1. Políticas de bloqueo: a nivel de registro, a nivel de tabla
	- 1.10.2. Introducción. Lenguaje de programación
	- 1.10.3. Sintaxis. Palabras reservadas. Comentarios
	- 1.10.4. Variables del sistema y variables de usuario
	- 1.10.5. Tipos de datos compuestos: registros, listas
	- 1.10.6. Funciones
- 1.11. Programación de bases de datos II
	- 1.11.1. Estructuras de control de flujo (disyunción, iteración)
	- 1.11.2. Procedimientos almacenados. Funciones de usuario
	- 1.11.3. Subrutinas. Ámbito de variables
	- 1.11.4. Eventos y disparadores
	- 1.11.5. Excepciones: Tipos y tratamiento
	- 1.11.6. Cursores
- 1.12. Interpretación de diagramas entidad/relación
	- 1.12.1. Entidades y relaciones. Atributos. Cardinalidad
	- 1.12.2. Entidades fuertes vs. entidades débiles. Relaciones de dependencia en existencia y en identificación
	- 1.12.3. El modelo E/R ampliado. Generalizaciones
	- 1.12.4. Paso del modelo E/R al modelo relacional
	- 1.12.5. Normalización de modelos relacionales. Formas normales Desnormalización
- 1.13. Uso de bases de datos objeto-relacionales
	- 1.13.1. Características de las bases de datos objeto-relacionales
	- 1.13.2. Tipos de datos objeto
	- 1.13.3. Definición de tipos de objeto
	- 1.13.4. Herencia
	- 1.13.5. Identificadores; referencias. Navegabilidad
	- 1.13.6. Tipos de datos colección
	- 1.13.7. Declaración e inicialización de objetos

## Plan de formación | 15 **tech**

- 1.13.8. Uso de la sentencia SELECT
- 1.13.9. Inserción de objetos
- 1.13.10. Modificación y borrado de objetos

#### Módulo 2. Entornos de Desarrollo (90 horas)

- 2.1. Desarrollo de software
	- 2.1.1. Concepto de programa informático. Instrucciones y datos
	- 2.1.2. Ejecución de programas en ordenadores:
		- 2.1.2.1. Datos y programas
		- 2.1.2.2. Hardware vs. software
		- 2.1.2.3. Estructura funcional de un ordenador: procesador, memoria
		- 2.1.2.4. Tipos de software. BIOS. Sistema. Aplicaciones
		- 2.1.2.5. Código fuente, código objeto y código ejecutable; máquinas virtuales
	- 2.1.3. Lenguajes de programación
		- 2.1.3.1. Tipos de lenguajes de programación
		- 2.1.3.2. Características de los lenguajes más difundidos
	- 2.1.4. Introducción a la ingeniería del software
		- 2.1.4.1. Proceso software y ciclo de vida del software
		- 2.1.4.2. Fases del desarrollo de una aplicación: análisis, diseño, codificación, pruebas, documentación, explotación y mantenimiento, entre otras
		- 2.1.4.3. Modelos de proceso de desarrollo software (cascada, iterativo, evolutivo)
		- 2.1.4.4. Metodologías de desarrollo software. Características. Técnicas Objetivos. Tipos de metodologías
		- 2.1.4.5. Herramientas CASE (Computer Aided Software Engineering)
	- 2.1.5. Proceso de obtención de código ejecutable a partir del código fuente; herramientas implicadas (editores, compiladores, enlazadores, etcétera)
	- 2.1.6. Errores en el desarrollo de programas
	- 2.1.7. Importancia de la reutilización de código
- 2.2. Instalación y uso de entornos de desarrollo
	- 2.2.1. Funciones de un entorno de desarrollo
	- 2.2.2. Tipos de entornos de desarrollo. Entornos de desarrollo libres y propietarios. Características
	- 2.2.3. Instalación de un entorno de desarrollo
	- 2.2.4. Uso básico de un entorno de desarrollo
		- 2.2.4.1. Uso de herramientas y asistentes
		- 2.2.4.2. Creación de proyectos
		- 2.2.4.3. Incorporación de elementos a proyectos
		- 2.2.4.4. Edición de programas. Sintaxis y formateo de código
		- 2.2.4.5. Compilación de programas. Detección de errores
		- 2.2.4.6. Generación de ejecutables
		- 2.2.4.7. Ejecución de programas
		- 2.2.4.8. Paneles y vistas
		- 2.2.4.9. Importación y exportación de ficheros
		- 2.2.4.10. Personalización
		- 2.2.4.11. Acceso a documentación
		- 2.2.4.12. Instalación y desinstalación de aplicaciones, módulos y plugins adicionales
		- 2.2.4.13. Configuración de actualizaciones
		- 2.2.4.14. Automatización de tareas
- 2.3. Diseño y realización de pruebas
	- 2.3.1. Pruebas en el proceso de desarrollo de software 2.3.1.1. Planificación de pruebas a lo largo del ciclo de desarrollo
		- 2.3.1.2. Tipos de pruebas: funcionales, estructurales, regresión, caja negra
		- 2.3.1.3. Procedimientos y casos de prueba

## $\textbf{t}$ ech 16 | Plan de formación

#### 2.3.2. Pruebas de código

- 2.3.2.1. Cubrimiento, valores límite, clases de equivalencia
- 2.3.2.2. Pruebas unitarias de clases y funciones
- 2.3.2.3. Uso de herramientas integradas en los entornos de desarrollo para realizar pruebas unitarias
- 2.3.2.4. Automatización de pruebas unitarias
- 2.3.2.5. Pruebas de integración
- 2.3.2.6. Diseño y documentación casos de prueba
- 2.3.3. Depuración de programas
	- 2.3.3.1. Herramientas de depuración integradas en los entornos de desarrollo,
	- 2.3.3.2. Puntos de ruptura y seguimiento en tiempo de ejecución
	- 2.3.3.3. Examinadores de variables
- 2.4. Optimización y documentación
	- 2.4.1. Refactorización
		- 2.4.1.1. Concepto. Limitaciones
		- 2.4.1.2. Patrones de refactorización más usuales
		- 2.4.1.3. Refactorización y pruebas
		- 2.4.1.4. Herramientas de ayuda a la refactorización
	- 2.4.2. Control de versiones
		- 2.4.2.1. Desarrollos colectivos
		- 2.4.2.2. Herramientas de control de versiones. Utilidad. Características. Estructura (cliente/servidor). Repositorio
		- 2.4.2.3. Clientes de control de versiones. Descarga de ficheros inicial Modificación de ficheros. Actualización de ficheros en local. Actualización de ficheros en el repositorio. Diferencias entre versiones. Restauración de versiones anteriores. Resolución de conflictos. Historial de versiones
	- 2.4.3. Documentación
		- 2.4.3.1. Uso de comentarios
		- 2.4.3.2. Herramientas integradas en el entorno de desarrollo para generar documentaciones automáticas de clases
		- 2.4.3.3. Alternativas
- 2.5. Introducción al lenguaje unificado de modelado (UML, Unified Modeling Language)
	- 2.5.1. Características
	- 2.5.2. Versiones
	- 2.5.3. Diagramas UML
	- 2.5.4. Utilización en metodologías de desarrollo orientado a objetos
	- 2.5.5. Herramientas CASE con soporte UML
	- 2.5.6. Notación de los diagramas de clases
		- 2.5.6.1. Clases. Atributos, métodos y visibilidad
		- 2.5.6.2. Objetos. Instanciación
		- 2.5.6.3. Relaciones. Asociación, herencia, composición, agregación, dependencia, navegabilidad
		- 2.5.6.4. Clases abstractas. Interfaces
		- 2.5.6.5. Paquetes
		- 2.5.6.6. Grado de detalle
	- 2.5.7. Utilización de herramientas CASE para elaborar diagramas de clases
	- 2.5.8. Módulos integrados en entornos de desarrollo para elaborar diagramas de clases
	- 2.5.9. Creación de código a partir de diagramas de clases
	- 2.5.10. Generación de diagramas de clases a partir de código (ingeniería inversa)
- 2.6. Elaboración de diagramas de comportamiento
	- 2.6.1. Tipos. Campo de aplicación
	- 2.6.2. Diagramas de casos de uso. Actores, casos de uso, escenario, asociaciones (relación de comunicación entre actores y casos de uso), relaciones entre casos de uso
	- 2.6.3. Diagramas de secuencia. Línea de vida de un objeto/actor, activación, envío de mensajes
	- 2.6.4. Diagramas de colaboración. Objetos/actores, mensajes
	- 2.6.5. Otros diagramas

2.6.5.1. Diagramas de actividades

2.6.5.2. Diagramas de estado

## Plan de formación | 17 **tech**

- 2.6.6. Utilización de herramientas CASE para elaborar diagramas de comportamiento
- 2.6.7. Módulos integrados en entornos de desarrollo para elaborar diagramas de comportamiento

### Módulo 3. Formación y Orientación Laboral (90 horas)

- 3.1. Orientación profesional y empleo
	- 3.1.1. Normativa reguladora del ciclo formativo
	- 3.1.2. Importancia de la formación constante y permanente
	- 3.1.3. Opciones profesionales: Definición y análisis del sector profesional del título del ciclo formativo
	- 3.1.4. Empleadores en el sector
	- 3.1.5. Técnicas e instrumentos de búsqueda de empleo y selección de personal
	- 3.1.6. Oportunidades de aprendizaje y empleo en Europa
- 3.2. Gestión de equipos de Trabajo
	- 3.2.1. Equipos de trabajo: Concepto y características
	- 3.2.2. La comunicación en los equipos de trabajo y la inteligencia emocional
	- 3.2.3. Ventajas e inconvenientes del trabajo en equipo
	- 3.2.4. La participación en el equipo de trabajo: Los roles grupales
	- 3.2.5. Dinámicas de trabajo en equipo
	- 3.2.6. Conflictos, tipos de conflictos y métodos para su resolución
- 3.3. Contratos de trabajo
	- 3.3.1. Análisis y requisitos de la relación laboral individual
	- 3.3.2. Derechos y deberes derivados de la relación laboral
	- 3.3.3. El contrato de trabajo y modalidades de contrato de trabajo
	- 3.3.4. La nómina. Condiciones económicas establecidas en el convenio colectivo aplicable al sector del título
	- 3.3.5. Modificación, suspensión y extinción del contrato de trabajo: Causas y efectos
	- 3.3.6. Medidas establecidas por la legislación vigente para la conciliación de la vida laboral y familiar
- 3.4. Seguridad social, empleo y desempleo
	- 3.4.1. Estructura del Sistema de la Seguridad Social: Modalidades y regímenes de la Seguridad Social
	- 3.4.2. Principales obligaciones de empresarios y trabajadores en materia de Seguridad Social: Afiliación, altas, bajas y cotización
	- 3.4.3. Acción protectora de la Seguridad Social: Introducción sobre contingencias, prestaciones económicas y servicio
- 3.5. Evaluación de riesgos laborales
	- 3.5.1. La evaluación de riesgos en la empresa como elemento básico de la actividad preventiva
	- 3.5.2. Los riesgos generales
	- 3.5.3. Los riesgos específicos
- 3.6. Planificación de la prevención de riesgos en la empresa
	- 3.6.1. El Plan de prevención de riesgos laborales
		- 3.6.1.1. Evaluación de riesgos
		- 3.6.1.2. Organización y planificación de la prevención en la empresa
	- 3.6.2. Elementos básicos de la gestión de la prevención en la empresa

#### Módulo 4. Lenguaje de Marcas y Sistemas de Gestión de Información (140 horas)

- 4.1. Reconocimiento de las características de lenguajes de marcas
	- 4.1.1. Conceptos
	- 4.1.2. Etiquetas, elementos, atributos
	- 4.1.3. Orígenes. SGML (Standard Generalized Markup Language)
	- 4.1.4. Organizaciones desarrolladoras: ISO (International Standard Organization),W3.C (World Wide Web Consortium)
	- 4.1.5. Clasificación
	- 4.1.6. Utilización de lenguajes de marcas en entornos web
	- 4.1.7. Gramáticas

## **tech** 18 | Plan de formación

- 4.2. Lenguajes para la visualización de información
	- 4.2.1. Modelo de objetos del documento DOM (Document Object Model)
	- 4.2.2. Identificación de etiquetas y atributos de HTML (Hyper TextMarkup Language)
	- 4.2.3. Estructura de documentos HTML. Partes del documento
	- 4.2.4. Etiquetas de contenido: títulos, párrafos, listas
	- 4.2.5. Elementos de formulario: campos de texto, botones, desplegables
	- 4.2.6. Otros elementos de formato y agrupamiento: tablas, marcos, capas
- 4.3. El documento XHTML
	- 4.3.1. XHTML (eXtended HTML): diferencias sintácticas y estructurales con HTML
	- 4.3.2. Versiones de HTML y XHTML
	- 4.3.3. Herramientas de diseño web
	- 4.3.4. Hojas de estilo en cascada. CSS (Cascading Style Sheets)
		- 4.3.4.1. Selectores
		- 4.3.4.2. Diferentes tipos de elementos. Atributos
- 4.4. Lenguajes para el almacenamiento y transmisión de información
	- 4.4.1. Tipos de lenguajes
		- 4.4.1.1. De marcas: XML (eXtended Markup Language)
		- 4.4.1.2. De listas: JSON (JavaScript Object Notation)
	- 4.4.2. XML: Estructura y sintaxis
	- 4.4.3. Etiquetas
	- 4.4.4. Herramientas de edición
	- 4.4.5. Elaboración de documentos XML bien formados 4.4.5.1. Definición de tipo de documento (DTD, Document Type Definition)
		- 4.4.5.2. Esquema XML (XSD, XML Schema Definition)
- 4.5. Definición de esquemas y vocabularios en XML
	- 4.5.1. Utilización de espacios de nombres en XML
	- 4.5.2. Utilización de métodos de definición de documentos XML
	- 4.5.3. Creación de descripciones
	- 4.5.4. Asociación con documentos XML
- 4.5.5. Validación
- 4.5.6. Herramientas de creación y validación
- 4.5.7. Documentación de especificaciones
- 4.6. Conversión y adaptación de documentos XML
	- 4.6.1. Técnicas de transformación de documentos XML
	- 4.6.2. Lenguajes de transformaciones
	- 4.6.3. Formatos de salida: HTML, XML, PDF (Portable Document Format), texto
	- 4.6.4. Descripción de la estructura y de la sintaxis
	- 4.6.5. Utilización de plantillas
	- 4.6.6. Utilización de herramientas de procesamiento 4.6.6.1. DOM
		- 4.6.6.2. SAX (Simple Application programming interface for XML)
	- 4.6.7. Elaboración de documentación
- 4.7. Almacenamiento de información
	- 4.7.1. Sistemas de almacenamiento de información
	- 4.7.2. Manipulación de información en documentos XML: inserción y extracción
	- 4.7.3. Técnicas de búsqueda de información en documentos XML
	- 4.7.4. Lenguajes de consulta y manipulación
	- 4.7.5. Almacenamiento XML nativo
	- 4.7.6. Herramientas de tratamiento y almacenamiento de información en formato XML
- 4.8. Aplicación de los lenguajes de marcas a la sindicación de contenidos
	- 4.8.1. Descripción y características de la sindicación de contenidos
	- 4.8.2. Estándares y formatos de redifusión. RSS (Really Simple Syndication), Atom
	- 4.8.3. Ámbitos de aplicación
	- 4.8.4. Estructura de los canales de contenidos
	- 4.8.5. Tecnologías de creación de canales de contenidos
	- 4.8.6. Validación
	- 4.8.7. Directorios de canales de contenidos
	- 4.8.8. Agregación
	- 4.8.9. Utilización de herramientas

### Plan de formación | 19 tech

- 4.9. Sistemas de gestión empresarial
	- 4.9.1. Conceptos generales de ERP (Enterprise Resource Planning)
	- 4.9.2. Instalación
	- 4.9.3. Identificación de flujos de información
	- 4.9.4. Adaptación y configuración. Programación
	- 4.9.5. Seguridad
	- 4.9.6. Integración de módulos
	- 4.9.7. Diseño de formularios
	- 4.9.8. Elaboración de informes
	- 4.9.9. Integración con aplicaciones informáticas
		- 4.9.9.1. Exportación de información
		- 4.9.9.2. Gestores de relaciones con clientes CRM (Customer Relationship Management)

#### Módulo 5. Programación (270 horas)

- 5.1. Introducción a la programación
	- 5.1.1. Datos, algoritmos y programas
	- 5.1.2. Paradigmas de programación
	- 5.1.3. Lenguajes de programación
	- 5.1.4. Herramientas y entornos para el desarrollo de programas
	- 5.1.5. Errores y calidad de los programas
- 5.2. Introducción a la orientación a objetos
	- 5.2.1. Clases. Atributos, métodos y visibilidad
	- 5.2.2. Objetos. Estado, comportamiento e identidad. Mensajes
	- 5.2.3. Encapsulado. Visibilidad
	- 5.2.4. Relaciones entre clases
	- 5.2.5. Principios básicos de la orientación a objetos
- 5.3. Identificación de los elementos de un programa informático
	- 5.3.1. Estructura y bloques fundamentales
	- 5.3.2. Identificadores
	- 5.3.3. Palabras reservadas
	- 5.3.4. Variables. Declaración, inicialización y utilización. Almacenamiento en memoria
	- 5.3.5. Tipos de datos
	- 5.3.6. Literales
	- 5.3.7. Constantes
	- 5.3.8. Operadores y expresiones. Precedencia de operadores
	- 5.3.9. Conversiones de tipo. Implícitas y explicitas (casting)
	- 5.3.10. Comentarios
- 5.4. Utilización de objetos
	- 5.4.1. Características de los objetos
	- 5.4.2. Constructores
	- 5.4.3. Instanciación de objetos. Declaración y creación
	- 5.4.4. Utilización de métodos. Parámetros y valores de retorno
	- 5.4.5. Utilización de propiedades
	- 5.4.6. Utilización de métodos estáticos
	- 5.4.7. Almacenamiento en memoria. Tipos básicos vs objetos
	- 5.4.8. Destrucción de objetos y liberación de memoria
- 5.5. Uso de estructuras de control
	- 5.5.1. Estructuras de selección
	- 5.5.2. Estructuras de repetición
	- 5.5.3. Estructuras de salto

## **tech** 20 | Plan de formación

- 5.6. Desarrollo de clases
	- 5.6.1. Concepto de clase
	- 5.6.2. Estructura y miembros de una clase
	- 5.6.3. Creación de atributos. Declaración e inicialización
	- 5.6.4. Creación de métodos. Declaración, argumentos y valores de retorno
	- 5.6.5. Creación de constructores
	- 5.6.6. Ámbito de atributos y variables
	- 5.6.7. Sobrecarga de métodos
	- 5.6.8. Visibilidad. Modificadores de clase, de atributos y de métodos
	- 5.6.9. Paso de parámetros. Paso por valor y paso por referencia 5.6.9.1. Utilización de clases y objetos 5.6.9.2. Utilización de clases heredadas
		-
		- 5.6.9.3. Librerías y paquetes de clases. Utilización y creación
		- 5.6.9.4. Documentación sobre librerías y paquetes de clases
- 5.7. Aplicación de las estructuras de almacenamiento
	- 5.7.1. Estructuras
	- 5.7.2. Arrays unidimensionales y multidimensionales
		- 5.7.2.1. Declaración
		- 5.7.2.2. Creación de arrays unidimensionales y multidimensionales
		- 5.7.2.3. Inicialización
		- 5.7.2.4. Acceso a elementos
		- 5.7.2.5. Recorridos, búsquedas y ordenaciones
	- 5.7.3. Cadenas de caracteres
	- 5.7.4. Declaración
	- 5.7.5. Creación de cadenas de caracteres
	- 5.7.6. Inicialización
	- 5.7.7. Operaciones.Acceso a elementos, conversiones, concatenación
- 5.8. Utilización avanzada de clases: Herencia
	- 5.8.1. Relaciones entre clases. Composición de clases
	- 5.8.2. Herencia. Concepto y tipos (simple y múltiple)
	- 5.8.3. Superclases y subclases
	- 5.8.4. Constructores y herencia
	- 5.8.5. Modificadores en clases, atributos y métodos
	- 5.8.6. Sobreescritura de métodos
	- 5.8.7. Clases y métodos abstractos y finales
	- 5.8.8. Interfaces. Clases abstractas vs. Interfaces
- 5.9. Utilización avanzada de clases: Polimorfismo
	- 5.9.1. Polimorfismo:
		- 5.9.1.1. Concepto
		- 5.9.1.2. Polimorfismo en tiempo de compilación (sobrecarga) y polimorfismo en tiempo de ejecución (ligadura dinámica)
		- 5.9.1.3. Comprobación estática y dinámica de tipos
	- 5.9.2. Conversiones de tipos entre objetos (casting)
	- 5.9.3. Clases y tipos genéricos o parametrizados
- 5.10. Control y manejo de excepciones
	- 5.10.1. Excepciones.Concepto
	- 5.10.2. Jerarquías de excepciones
	- 5.10.3. Manejo de excepciones
	- 5.10.4. Captura de excepciones
	- 5.10.5. Propagar excepciones
	- 5.10.6. Lanzar excepciones
	- 5.10.7. Crear clases de excepciones
- 5.11. Colecciones de datos
	- 5.11.1. Tipos de colecciones (listas, pilas, colas, tablas)
	- 5.11.2. Jerarquías de colecciones
	- 5.11.3. Operaciones con colecciones. Acceso a elementos y recorridos
	- 5.11.4. Uso de clases y métodos genéricos

### Plan de formación | 21 **tech**

- 5.12. Lectura y escritura de información
	- 5.12.1. Flujos (streams)
		- 5.12.1.1. Tipos de flujos. Flujos de bytes y de caracteres
		- 5.12.1.2. Clases relativas a flujos. Jerarquías de clases
		- 5.12.1.3. Utilización de flujos
	- 5.12.2. Entrada/salida estándar
		- 5.12.2.1. Entrada desde teclado
		- 5.12.2.2. Salida a pantalla
- 5.13. Tratamiento de ficheros
	- 5.13.1. Ficheros de datos. Registros
	- 5.13.2. Apertura y cierre de ficheros. Modos de acceso
	- 5.13.3. Escritura y lectura de información en ficheros
	- 5.13.4. Almacenamiento de objetos en ficheros. Persistencia. Serialización
	- 5.13.5. Utilización de los sistemas de ficheros
	- 5.13.6. Creación y eliminación de ficheros y directorios
- 5.14. Interfaces gráficos de usuario
	- 5.14.1. Concepto de evento
	- 5.14.2. Creación de controladores de eventos
- 5.15. Gestión de bases de datos relacionales
	- 5.15.1. Interfaces de programación de acceso a bases de datos
	- 5.15.2. Establecimiento de conexiones
	- 5.15.3. Recuperación de información
	- 5.15.4. Manipulación de la información
	- 5.15.5. Ejecución de consultas sobre la base de datos
- 5.16. Mantenimiento de la persistencia de los objetos
	- 5.16.1. Bases de datos orientadas a objetos
	- 5.16.2. Características de las bases de datos orientadas a objetos
	- 5.16.3. Instalación del gestor de bases de datos
	- 5.16.4. Creación de bases de datos
- 5.16.5. Mecanismos de consulta
- 5.16.6. El lenguaje de consultas: sintaxis, expresiones, operadores
- 5.17. Acceso a BBDD programáticamente
	- 5.17.1. Recuperación, modificación y borrado de información
	- 5.17.2. Tipos de datos objeto; atributos y métodos
	- 5.17.3. Tipos de datos colección

#### Módulo 6. Sistemas Informáticos (205 horas)

- 6.1. Arquitectura de ordenadores
	- 6.1.1. Arquitectura de ordenadores. Máquina de Turing, arquitectura Harvard y arquitectura de von Neumann. Programa almacenado
	- 6.1.2. Componentes de un sistema informático.Hardware, software y componente humano.Estructura y clasificación
	- 6.1.3. Periféricos. Adaptadores para la conexión de dispositivos
	- 6.1.4. Normas de seguridad y prevención de riesgos laborales
- 6.2. Redes
	- 6.2.1. Medios de transmisión. Guiados y no guiados
	- 6.2.2. Características de las redes. Ventajas e inconvenientes
	- 6.2.3. Tipos de redes. Clasificación por alcance, por topología de red y por la direccionalidad de los datos: Simplex, half-duplex y full-duplex
	- 6.2.4. Componentes de una red informática
	- 6.2.5. Topologías de red. Bus, estrella, anillo, árbol, malla y mixtas
	- 6.2.6. Protocolos. Estándares IEEE
	- 6.2.7. Tipos de cableado. Conectores
	- 6.2.8. Mapa físico y lógico de una red local
- 6.3. Introducción a Sistemas Operativos
	- 6.3.1. Estructura de un sistema informático. Monolítica. Jerárquica. Capas o anillos (ring). Máquinas virtuales. Cliente-servidor
	- 6.3.2. Arquitectura de un sistema operativo. Sistemas por lotes (batch). Sistemas por lotes con multiprogramación. Sistemas de tiempo compartido. Sistemas distribuidos

## 22 | Plan de formación

- 6.3.3. Funciones de un sistema operativo
	- 6.3.3.1. Controlar y gestionar el uso del hardware del ordenador: CPU, dispositivos de E/S, Memoria principal, tarjetas gráficas y el resto de los periféricos
	- 6.3.3.2. Administrar la ejecución de los procesos. Planificación
	- 6.3.3.3. Controlar el proceso de organización de la información. Creación, acceso (ubicación física) y borrado de archivos
	- 6.3.3.4. Controlar el acceso de los programas o los usuarios a los recursos del sistema
	- 6.3.3.5. Proporcionar interfaces de usuario: En modo texto y gráficos
	- 6.3.3.6. Servicios soporte: actualizaciones de software, controladores para nuevos periféricos, etcétera
- 6.3.4. Tipos de sistemas operativos
	- 6.3.4.1. Monousuario o multiusuario
	- 6.3.4.2. Centralizado o distribuido
	- 6.3.4.3. Monotarea o multitarea
	- 6.3.4.4. Uniprocesador o multiprocesador
	- 6.3.4.5. Instalables y/o autoarrancables
- 6.3.5. Máquinas virtuales
	- 6.3.5.1. Concepto de virtualización del hardware y características de los principales productos software libre y propietario, para el uso de máquinas virtuales
	- 6.3.5.2. Creación y personalización
	- 6.3.5.3. Ventajas e inconvenientes de la virtualización
- 6.4. Instalación de Sistemas Operativos
	- 6.4.1. Tipos de aplicaciones. Software de sistema. Software de programación. Software de aplicación
	- 6.4.2. Licencias y tipos de licencias
- 6.4.3. Consideraciones previas a la instalación de sistemas operativos libres y propietarios
	- 6.4.3.1. Particionado del disco duro
	- 6.4.3.2. En sistemas propietarios determinar la partición donde instalaremos el SO
	- 6.4.3.3. En sistemas libres determinar las particiones para los distintos puntos de montaje
	- 6.4.3.4. Controladores (drivers) de almacenamiento necesarios
- 6.4.4. Instalación de sistemas operativos
	- 6.4.4.1. Requisitos, versiones y licencias
	- 6.4.4.2. Soporte utilizado para la instalación: CD/DVD, Pendrive, LAN
	- 6.4.4.3. Datos necesarios para la instalación: usuarios, contraseñas, nombre del equipo, direcciones IP, número de licencia, etcétera
	- 6.4.4.4. Instalación de parches: de seguridad, funcionales, opcionales, etcétera Automatizar las actualizaciones. Configurar la fuente de las actualizaciones
	- 6.4.4.5. Preparación de imágenes del sistema para automatizar la instalación masiva de ordenadores
- 6.4.5. Gestión de varios sistemas operativos en un ordenador
	- 6.4.5.1. Requisitos previos. Administración del espacio del disco. Particionado y redimensionado
	- 6.4.5.2. Problemas con el registro maestro de arranque (MBR). Elegir un gestor de arranque compatible con todos los sistemas operativos a instalar
	- 6.4.5.3. Preparar las particiones de los SO para permitir su arranque
	- 6.4.5.4. Analizar el orden en la instalación de los sistemas operativos
- 6.4.6. Gestores de arranque
	- 6.4.6.1. Código de arranque maestro (Master Boot Code)
	- 6.4.6.2. Configuración de los gestores de arranque de los sistemas operativos libres y propietarios
	- 6.4.6.3. Reparar el gestor de arranque
	- 6.4.6.4. Sustitución del gestor de arranque estándar por otro más completo

## Plan de formación | 23 **tech**

- 6.4.7. Instalación/desinstalación de aplicaciones
	- 6.4.7.1. Requisitos, versiones y licencias
	- 6.4.7.2. Actualizar a una versión superior (update)
	- 6.4.7.3. Cambiar a una versión inferior (downgrade)
- 6.4.8. Uso de instalaciones desatendidas. Características de los instaladores más habituales y parámetros
- 6.4.9. Actualización de sistemas operativos y aplicaciones
	- 6.4.9.1. Ficheros necesarios para el arranque de los principales sistemas operativos
	- 6.4.9.2. Controladores de dispositivos. Herramientas para actualizar, hacer backup y exportar controladores
- 6.5. Gestión de la información
	- 6.5.1. Almacenamiento externo e interno
	- 6.5.2. Principales medios de almacenamiento. DVD, Blue-Ray, HDD y SSD
	- 6.5.3. Interfaz de transferencia. PATA, SATA, SCSI y SAS
	- 6.5.4. Monitorización del estado de un disco duro. SMART
	- 6.5.5. Esquemas de particiones. MBR y GPT. Tipos de particiones. Características y límites
	- 6.5.6. Sistemas de archivos
	- 6.5.7. Modos de acceder a los volúmenes. Montar volúmenes en carpetas
	- 6.5.8. Tolerancia a fallos. Niveles RAID
		- 6.5.8.1. Implementación por hardware y por software. Ventajas e inconvenientes
		- 6.5.8.2. Características: tolerancia a fallos, número de mínimo de discos necesarios para su implementación, cuántos discos pueden fallar sin perder el servicio, etcétera
		- 6.5.8.3. Funciones avanzadas. Unión de niveles RAID
		- 6.5.8.4. Operaciones con volúmenes: extender y distribuir
		- 6.5.8.5. Tolerancia a fallos. Simular un fallo de disco para comprobar la tolerancia del sistema
		- 6.5.8.6. Detectar fallos consultando los registros del sistema
		- 6.5.8.7. Programar alertas por correo
	- 6.5.9. Tareas automáticas. Tipos de programaciones
- 6.6. Operaciones con carpetas y ficheros
	- 6.6.1. Operaciones con particiones: creación, borrado y cambio de tamaño. Clonación. Desfragmentación
	- 6.6.2. Gestión de sistemas de archivos mediante comandos y entornos gráficos
	- 6.6.3. Estructura de directorios de sistemas operativos libres y propietarios
	- 6.6.4. Búsqueda de información del sistema mediante comandos y herramientas gráficas
	- 6.6.5. Identificación del software instalado mediante comandos y herramientas gráficas
	- 6.6.6. Herramientas de administración de discos. Particiones y volúmenes
- 6.7. Configuración de usuarios y contraseñas
	- 6.7.1. Configuración de usuarios y grupos locales
		- 6.7.1.1. Crear, modificar y editar usuarios y grupos. Añadir usuarios a los grupos
		- 6.7.1.2. Cambiar la ruta del perfil del usuario, scripts de inicio y carpeta particular
	- 6.7.2. Usuarios y grupos predeterminados
	- 6.7.3. Seguridad de cuentas de usuario
		- 6.7.3.1. Establecer la contraseña
		- 6.7.3.2. Habilitar y deshabilitar cuentas de usuario
		- 6.7.3.3. Añadir las cuentas de usuario a los grupos predeterminados según sus necesidades
	- 6.7.4. Seguridad de contraseñas
		- 6.7.4.1. Algoritmos para la elección de contraseñas seguras
		- 6.7.4.2. Opciones de la contraseña: obligar a cambiar la contraseña, caducidad, etcétera
- 6.8. Perfiles, directivas y monitorización
	- 6.8.1. Configuración de perfiles locales de usuario
		- 6.8.1.1. Directorios y ficheros implicados
		- 6.8.1.2. Cambiar la ruta de las carpetas de documentos a otra partición o recurso de red

## **tech** 24 | Plan de formación

- 6.8.2. Acceso a recursos. Permisos locales
- 6.8.3. Directivas locales
- 6.8.4. Servicios y procesos. Operaciones y configuración. Prioridades
- 6.8.5. Comandos de sistemas libres y propietarios
- 6.9. Monitorización de sistemas
	- 6.9.1. Herramientas de monitorización del sistema
		- 6.9.1.1. Herramientas de monitorización en tiempo real
		- 6.9.1.2. Herramientas de monitorización continuada
		- 6.9.1.3. Herramientas de análisis del rendimiento
		- 6.9.1.4. Registros de sucesos
		- 6.9.1.5. Monitorización de sucesos
		- 6.9.1.6. Registros (logs) del sistema
- 6.10. Protocolos de red
	- 6.10.1. Protocolos TCP/IP
	- 6.10.2. Configuración del protocolo TCP/IP en un cliente de red. Direcciones IP. Máscaras de subred. IPv4. IPv6. Configuración estática. Configuración dinámica automática
	- 6.10.3. Configuración de la resolución de nombres
	- 6.10.4. Ficheros de configuración de red
	- 6.10.5. Tablas de enrutamientos
	- 6.10.6. Gestión de puertos
	- 6.10.7. Verificación del funcionamiento de una red mediante el uso de comandos
	- 6.10.8. Resolución de problemas de conectividad en sistemas operativos en red
	- 6.10.9. Comandos utilizados en sistemas operativos libres y propietarios
	- 6.10.10. Monitorización de redes
- 6.11. Elementos de una red
	- 6.11.1. Redes cableadas. Tipos y características. Adaptadores de red. Conmutadores, enrutadores, entre otros
	- 6.11.2. Redes inalámbricas. Tipos y características. Adaptadores. Dispositivos de interconexión
- 6.11.3. Configuración de los adaptadores de red en sistemas operativos libres y propietarios
- 6.11.4. Software de configuración de los dispositivos de red
- 6.11.5. Interconexión de redes: adaptadores de red y dispositivos de interconexión
- 6.11.6. Seguridad básica en redes cableadas e inalámbricas
- 6.11.7. Seguridad en la comunicación de redes inalámbricas, WEP, WPA, WPA2.-PSK WPA-PSK, entre otros
- 6.11.8. Acceso a redes WAN. Tecnologías
- 6.11.9. Seguridad de comunicaciones
- 6.12. Gestión de recursos en una red
	- 6.12.1. Derechos de usuarios
	- 6.12.2. Diferencias entre permisos y derechos. Permisos de red. Permisos locales. Herencia
	- 6.12.3. Permisos en sistemas de ficheros. Permisos efectivos. Delegación de permisos
	- 6.12.4. Listas de control de acceso
	- 6.12.5. Directivas de seguridad. Objetos de directiva. Ámbito de las directivas. Plantillas
	- 6.12.6. Requisitos de seguridad del sistema y de los datos
	- 6.12.7. Seguridad a nivel de usuarios y seguridad a nivel de equipos
	- 6.12.8. Servidores de ficheros
	- 6.12.9. Servidores de impresión
	- 6.12.10. Servidores de aplicaciones
	- 6.12.11. Técnicas de conexión remota
	- 6.12.12. Herramientas de cifrado
	- 6.12.13. Herramientas de análisis y administración
	- 6.12.14. Cortafuegos
	- 6.12.15. Sistemas de detección de intrusión

### Plan de formación | 25 tech

- 6.13. Explotación de aplicaciones informáticas de propósito general
	- 6.13.1. Tipos de software
	- 6.13.2. Requisitos del software
	- 6.13.3. Herramientas ofimáticas
	- 6.13.4. Herramientas de Internet
	- 6.13.5. Utilidades de propósito general: antivirus, recuperación de datos, mantenimiento del sistema, entre otros

#### Módulo 7. Desarrollo Web en Entorno Cliente (115 horas)

- 7.1. Selección de arquitecturas y herramientas de programación
	- 7.1.1. Mecanismos de ejecución de código en un navegador web
	- 7.1.2. Capacidades y limitaciones de ejecución. Configuración de un navegador
	- 7.1.3. Lenguajes de programación en entorno cliente
	- 7.1.4. Tecnologías y lenguajes asociados
	- 7.1.5. Integración del código con las etiquetas HTML
- 7.2. Manejo de la sintaxis del lenguaje
	- 7.2.1. Variables
	- 7.2.2. Tipos de datos
	- 7.2.3. Asignaciones
	- 7.2.4. Operadores
	- 7.2.5. Comentarios al código
	- 7.2.6. Sentencias
	- 7.2.7. Decisiones
	- 7.2.8. Bucles
- 7.3. Utilización de los objetos predefinidos del lenguaje
	- 7.3.1. Utilización de objetos. Objetos nativos del lenguaje
	- 7.3.2. Interacción con el navegador. Objetos predefinidos asociados
	- 7.3.3. Generación de texto y elementos HTML desde código
	- 7.3.4. Aplicaciones prácticas de los marcos
- 7.3.5. Gestión de la apariencia de la ventana
- 7.3.6. Creación de nuevas ventanas. Comunicación entre ventanas
- 7.4. Programación con arrays, funciones y objetos definidos por el usuario
	- 7.4.1. Funciones predefinidas del lenguaje
	- 7.4.2. Llamadas a funciones. Definición de funciones
	- 7.4.3. Arrays
	- 7.4.4. Creación de objetos
	- 7.4.5. Definición de métodos y propiedades
- 7.5. Interacción con el usuario. Eventos y formularios
	- 7.5.1. Modelo de gestión de eventos
	- 7.5.2. Utilización de formularios desde código
	- 7.5.3. Modificación de apariencia y comportamiento
	- 7.5.4. Validación y envío
	- 7.5.5. Expresiones regulares
	- 7.5.6. Utilización de cookies
- 7.6. Utilización del modelo de objetos del documento (DOM-Document Object Model)
	- 7.6.1. El modelo de objetos del documento (DOM)
	- 7.6.2. Objetos del modelo. Propiedades y métodos de los objetos
	- 7.6.3. Acceso al documento desde código
	- 7.6.4. Programación de eventos
	- 7.6.5. Diferencias en las implementaciones del modelo
	- 7.6.6. Uso de librerías de terceros
	- 7.6.7. Mecanismos de comunicación asíncrona
- 7.7. Utilización de mecanismos de comunicación asíncrona (AJAX-Asynchronous Javascript and XML)
	- 7.7.1. Modificación dinámica del documento utilizando comunicación asíncrona
	- 7.7.2. Formatos para el envío y recepción de información. XML y JSON (JavaScriptObject Notation)
	- 7.7.3. Notificaciones
	- 7.7.4. Librerías de actualización dinámica

## **tech** 26 | Plan de formación

- 7.8. Almacenamiento de datos en el lado cliente
	- 7.8.1. Almacenamiento web
	- 7.8.2. Bases de datos SQL (Standard Query Language) en entorno cliente
	- 7.8.3. Aplicaciones en caché. Programación de eventos
- 7.9. Integración avanzada de componentes
	- 7.9.1. Reproductores multimedia y plugins asociados
	- 7.9.2. Geolocalización

#### Módulo 8. Desarrollo Web en Entorno Servidor (180 horas)

- 8.1. Selección de arquitecturas y herramientas de programación
	- 8.1.1. Modelos de programación en entornos cliente/servidor
	- 8.1.2. Generación dinámica de páginas web. CGI (Common Gateway Interface)
	- 8.1.3. Lenguajes de programación en entorno servidor
- 8.2. Integración de lenguajes
	- 8.2.1. Integración con los lenguajes de marcas
	- 8.2.2. Integración con los servidores web
	- 8.2.3. Herramientas de programación
- 8.3. Inserción de código en páginas web
	- 8.3.1. Tecnologías asociadas: PHP, ASP, JSP, Java Servlets, entre otras
	- 8.3.2. Obtención del lenguaje de marcas para mostrar en el cliente
	- 8.3.3. Etiquetas para inserción de código
	- 8.3.4. Tipos de datos. Conversiones entre tipos de datos
	- 8.3.5. Variables
- 8.4. Programación basada en lenguajes de marcas con código embebido
	- 8.4.1. Tomas de decisión
	- 8.4.2 Bucles
	- 8.4.3. Tipos de datos compuestos
	- 8.4.4. Funciones
	- 8.4.5. Recuperación y utilización de información proveniente del cliente web
	- 8.4.6. Procesamiento de la información introducida en un formulario
- 8.5. Generación dinámica de páginas web
	- 8.5.1. Mecanismos de separación de la lógica de negocio
	- 8.5.2. Controles de servidor
	- 8.5.3. Mecanismos de generación dinámica de la interfaz web
- 8.6. Desarrollo de aplicaciones web utilizando código embebido
	- 8.6.1. Mantenimiento del estado
	- 8.6.2. Seguridad: usuarios, perfiles, roles
	- 8.6.3. Autentificación de usuarios. OpenID, OAuth
	- 8.6.4. Acceso al servicio directorio LDAP (Lightweight Directory Access Protocol)
	- 8.6.5. Control de sesiones
	- 8.6.6. Pruebas y depuración
- 8.7. Utilización de técnicas de acceso a datos
	- 8.7.1. Establecimiento de conexiones
	- 8.7.2. Recuperación y edición de información
	- 8.7.3. Utilización de conjuntos de resultados
- 8.8. SQL (Structured Query Language)
	- 8.8.1. Ejecución de sentencias SQL (Structured Query Language)
	- 8.8.2. Transacciones
	- 8.8.3. Serialización
	- 8.8.4. Utilización de otros orígenes de datos
- 8.9. Programación de servicios web
	- 8.9.1. Mecanismos y protocolos implicados
	- 8.9.2. Generación de un servicio web
	- 8.9.3. Descripción del servicio
	- 8.9.4. Interfaz de un servicio web
- 8.10. Servicios: WSDL, SOAP y XML-RPC
	- 8.10.1. WSDL (Web Services Description Language)
	- 8.10.2. SOAP (Simple Object Access Protocol)
	- 8.10.3. XML-RPC (XML Remote Procedure Calling)

### Plan de formación | 27 **tech**

- 8.11. Generación dinámica de páginas web interactivas
	- 8.11.1. Librerías y tecnologías relacionadas
	- 8.11.2. Generación dinámica de páginas interactivas
	- 8.11.3. Obtención remota de información
	- 8.11.4. Modificación de la estructura de la página web
- 8.12. Desarrollo de aplicaciones web híbridas
	- 8.12.1. Reutilización de código e información
	- 8.12.2. Utilización de información proveniente de repositorios. UDDI (Universal Description, Discovery and Integration)
	- 8.12.3. Incorporación de funcionalidades específicas
	- 8.12.4. Sindicación y formatos de redifusión. RSS (Rich Site Summary), Atom

#### Módulo 9. Despliegue de Aplicaciones Web (85 horas)

- 9.1. Implantación de arquitecturas web
	- 9.1.1. Arquitecturas web. Modelos
	- 9.1.2. Servidores web. Instalación y configuración básica
	- 9.1.3. Servidores de aplicaciones. Contenedores. Instalación y configuración básica
	- 9.1.4. Estructura y recursos que componen una aplicación web. Descriptor de despliegue
- 9.2. Administración de servidores web
	- 9.2.1. Configuración avanzada del servidor web
	- 9.2.2. Módulos: instalación, configuración y uso
	- 9.2.3. Hosts virtuales. Creación, configuración y utilización
	- 9.2.4. Autenticación y control de acceso
	- 9.2.5. El protocolo HTTPS
	- 9.2.6. Certificados. Servidores de certificados
	- 9.2.7. Empaquetado de aplicaciones web
	- 9.2.8. Despliegue de aplicaciones sobre servidores web
- 9.3. Administración de servidores de aplicaciones
	- 9.3.1. Arquitectura y configuración básica del servidor de aplicaciones
	- 9.3.2. Administrar aplicaciones web
	- 9.3.3. Autenticación de usuarios. Dominios de seguridad para la autenticación
	- 9.3.4. Administración de sesiones. Sesiones persistentes
	- 9.3.5. Archivos de registro de acceso y filtro de solicitudes
	- 9.3.6. Configurar el servidor de aplicaciones para cooperar con servidores web
	- 9.3.7. Despliegue de aplicaciones en el servidor de aplicaciones
	- 9.3.8. Seguridad en el servidor de aplicaciones. Configurar el servidor de aplicaciones con soporte SSL/T
- 9.4. Instalación y administración de servidores de transferencia de archivos
	- 9.4.1. Configuración del servicio de transferencia de archivos. Permisos y cuotas
	- 9.4.2. Tipos de usuarios y accesos al servicio
	- 9.4.3. Modos de conexión del cliente
	- 9.4.4. Protocolo seguro de transferencia de archivos
	- 9.4.5. Utilización de herramientas gráficas
	- 9.4.6. Utilización del servicio de transferencia de archivos desde el navegador
	- 9.4.7. Utilización del servicio de transferencia de archivos en el proceso de despliegue de la aplicación web
	- 9.4.8. Desarrollo de operaciones remotas de gestión de contenidos: WebDAV)
- 9.5. Servicios de red implicados en el despliegue de una aplicación web
	- 9.5.1. Resolutores de nombres. Proceso de resolución de un nombre de dominio
	- 9.5.2. Parámetros de configuración y registros del servidor de nombres afectados en el despliegue
	- 9.5.3. Servicio de directorios: características y funcionalidad
	- 9.5.4. Archivos básicos de configuración. Interpretación y uso
	- 9.5.5. Autenticación de usuarios en el servicio de directorios
	- 9.5.6. Adaptación de la configuración del servidor de directorios para el despliegue de la aplicación. Usuarios centralizados

## 28 | Plan de formación

- 9.6. Documentación y sistemas de control de versiones
	- 9.6.1. Herramientas externas para la generación de documentación. Instalación, configuración y uso
	- 9.6.2. Creación y utilización de plantillas
	- 9.6.3. Instalación, configuración y uso de sistemas de control de versiones
	- 9.6.4. Operaciones avanzadas
	- 9.6.5. Seguridad de los sistemas de control de versiones
	- 9.6.6. Historia de un repositorio

#### Módulo 10. Diseño de Aplicaciones Web (115 horas)

- 10.1. Planificación de interfaces gráficas
	- 10.1.1. Elementos de diseño: percepción visual
	- 10.1.2. Color, tipografía, iconos
	- 10.1.3. Distribución de elementos en el interface: capas, marcos, marcos en línea
	- 10.1.4. Interacción persona-ordenador
	- 10.1.5. Interpretación de guías de estilo.Elementos
	- 10.1.6. Generación de documentos y sitios web
	- 10.1.7. Componentes de una interfaz web
	- 10.1.8. Aplicaciones para desarrollo web
- 10.2. Lenguaje de marcas
	- 10.2.1. Lenguajes de marcas
	- 10.2.2. Mapa de navegación. Prototipos
	- 10.2.3. Maquetación web. Elementos de ordenación
	- 10.2.4. Plantilla de diseño
- 1.0.3. Uso de estilos
	- 10.3.1. Selectores: estilos en línea basados en etiquetas, en clases y en identificadores
	- 10.3.2. Agrupación y anidamiento de selectores
	- 10.3.3. Atributos
	- 10.3.4. Superposición y precedencia de estilos
- 10.3.5. Elementos: colores de fondo, textos, enlaces, listas, tablas, cajas, posicionamiento, visibilidad, alineamiento, imágenes
- 10.3.6. Crear y vincular hojas de estilo
- 10.3.7. Crear y vincular hojas de estilo en cascada externa
- 10.3.8. Herramientas y test de verificación
- 10.4. Implantación de contenido multimedia
	- 10.4.1. Tipos de imágenes en la web
	- 10.4.2. Derechos de la propiedad intelectual. Licencias. Ley de la Propiedad Intelectual
	- 10.4.3. Derechos de autor
	- 10.4.4. Imágenes: mapa de bits, imagen vectorial. Software para crear y procesar imágenes
	- 10.4.5. Formatos de archivos de imágenes
	- 10.4.6. Optimización de imágenes para la web. Resolución
	- 10.4.7. Audio: formatos. Conversiones de formatos (exportar e importar)
	- 10.4.8. Vídeo: codificación de vídeo, conversiones de formatos (exportar e importar)
	- 10.4.9. Animaciones a partir de imágenes estáticas
	- 10.4.10 Animación de imágenes y texto
	- 10.4.11. Integración de audio y vídeo en una animación
- 10.5. Integración de contenido interactivo
	- 10.5.1. Elementos interactivos básicos y avanzados
	- 10.5.2. Comportamientos interactivos. Comportamiento de los elementos
	- 10.5.3. Ejecución de secuencias de comandos
- 10.6. Diseño de webs accesibles
	- 10.6.1. El consorcio World Wide Web (W3.C)
	- 10.6.2. Pautas de Accesibilidad al Contenido en la web (WCAG, Web Content Accesibility Guidelines)
	- 10.6.3. Iniciativa de accesibilidad web (WAI, Web Accesibility Iniciative)
	- 10.6.4. Principios generales de diseño accesible
	- 10.6.5. Técnicas para satisfacer los requisitos definidos en las WCAG
	- 10.6.6. PrioridadesPuntos de verificación. Niveles de adecuación
- 10.7. Comprobación de webs accesibles
	- 10.7.1. Métodos para realizar revisiones preliminares y evaluaciones de adecuación o conformidad de documentos web
	- 10.7.2. Herramientas de análisis de accesibilidad web
	- 10.7.3. Chequeo de la accesibilidad web desde diferentes navegadores
- 10.8. Implementación de la usabilidad en la web. Diseño amigable
	- 10.8.1. Análisis de la usabilidad. Técnicas
	- 10.8.2. Identificación del objetivo de la web
	- 10.8.3. Tipos de usuario
	- 10.8.4. Barreras identificadas por los usuarios
	- 10.8.5. Información fácilmente accesible
	- 10.8.6. Velocidad de conexión
	- 10.8.7. Importancia del uso de estándares externos
	- 10.8.8. Navegación fácilmente recordada frente a navegación redescubierta
	- 10.8.9. Facilidad de navegación en la web
	- 10.8.10. Verificación de la usabilidad en diferentes navegadores y tecnologías
	- 10.8.11. Herramientas y test de verificación

#### Módulo 11. Empresa e Iniciativa Emprendedora (65 horas)

- 1.11. Iniciativa emprendedora
	- 1.11.1. Innovación y desarrollo económico. Principales características de la innovación en el sector del ciclo formativo
	- 1.11.2. Factores claves de los emprendedores: iniciativa, creatividad y formación
	- 1.11.3. La actuación de los emprendedores como empresarios y empleados de una pyme del sector en que se enmarca el ciclo formativo
	- 1.11.4. El empresario. Requisitos para el ejercicio de la actividad empresarial La estrategia de la empresa, los objetivos y la ventaja competitiva
	- 1.11.5. Plan de empresa: la idea de negocio en el ámbito del sector del ciclo formativo
- 1.12. La empresa y su entorno
	- 1.12.1. Funciones básicas de la empresa
	- 1.12.2. La empresa como sistema
	- 1.12.3. Análisis del entorno general y específico de una pyme del sector del ciclo formativo
	- 1.12.4. Relaciones de una pyme del sector del ciclo formativo con su entorno y con el conjunto de la sociedad
	- 1.12.5. Cultura empresarial e imagen corporativa
	- 1.12.6. Concepto y elementos del Balance Social de la empresa: empleo, remuneraciones, medio ambiente y programa de acción social
- 1.13. Creación y puesta en marcha de una empresa
	- 1.13.1. Tipos de empresa
	- 1.13.2. La fiscalidad en las empresas
	- 1.13.3. Elección de la forma jurídica
	- 1.13.4. Trámites administrativos para la constitución de una empresa: en Hacienda, en la Seguridad Social, en los Ayuntamientos, en el Notario, en el Registro Mercantil y en otros organismos

## tech 30 | Plan de formación

- 1.13.5. Apartados del plan de empresa
	- 1.13.5.1.Presentación de los promotores
	- 1.13.5.2. Estrategia, ventaja competitiva y análisis de las debilidades, amenazas, fortalezas y oportunidades (D.A.F.O.) en la creación de una empresa
	- 1.13.5.3. Forma jurídica
	- 1.13.5.4. Análisis del mercado
	- 1.13.5.5. Organización de la producción de los bienes y/o servicios
	- 1.13.5.6. Organización de los Recursos Humanos
	- 1.13.5.7. Plan de marketing
	- 1.13.5.8. Análisis económico y financier de la viabilidad de la empresa
	- 1.13.5.9. Gestión de ayuda y subvenciones
	- 1.13.5.10. Documentación de apertura y puesta en marcha
- 1.14. Función económico-administrativa y comercial
	- 1.14.1. Concepto de contabilidad y nociones básicas. Las cuentas anuales
	- 1.14.2. Análisis de la información contable
	- 1.14.3. Obligaciones fiscales de las empresas. El calendario fiscal
	- 1.14.4. Gestión administrativa de una empresa del sector del ciclo formativo
	- 1.14.5. Aplicación del análisis de la viabilidad económica y financiera a una pyme del sector del ciclo formativo
	- 1.14.6. Concepto de Mercado. Oferta. Demanda
	- 1.14.7. Análisis del Mercado en el sector en que se enmarca el ciclo formativo
	- 1.14.8. Marketing mix: precio, producto, promoción y distribución
- 1.15. Los Recursos humanos en la empresa
	- 1.15.1. Categorías profesionales en las pymes del sector del ciclo formativo de acuerdo con lo establecido en el convenio colectivo correspondiente
	- 1.15.2. Necesidades de personal en las pymes del sector del ciclo formativo. Organigrama
	- 1.15.3. El coste del personal de acuerdo con los salarios de mercado en el sector en que se enmarca el ciclo formativo
	- 1.15.4. Liderazgo y motivación. La comunicación en las empresas del sector

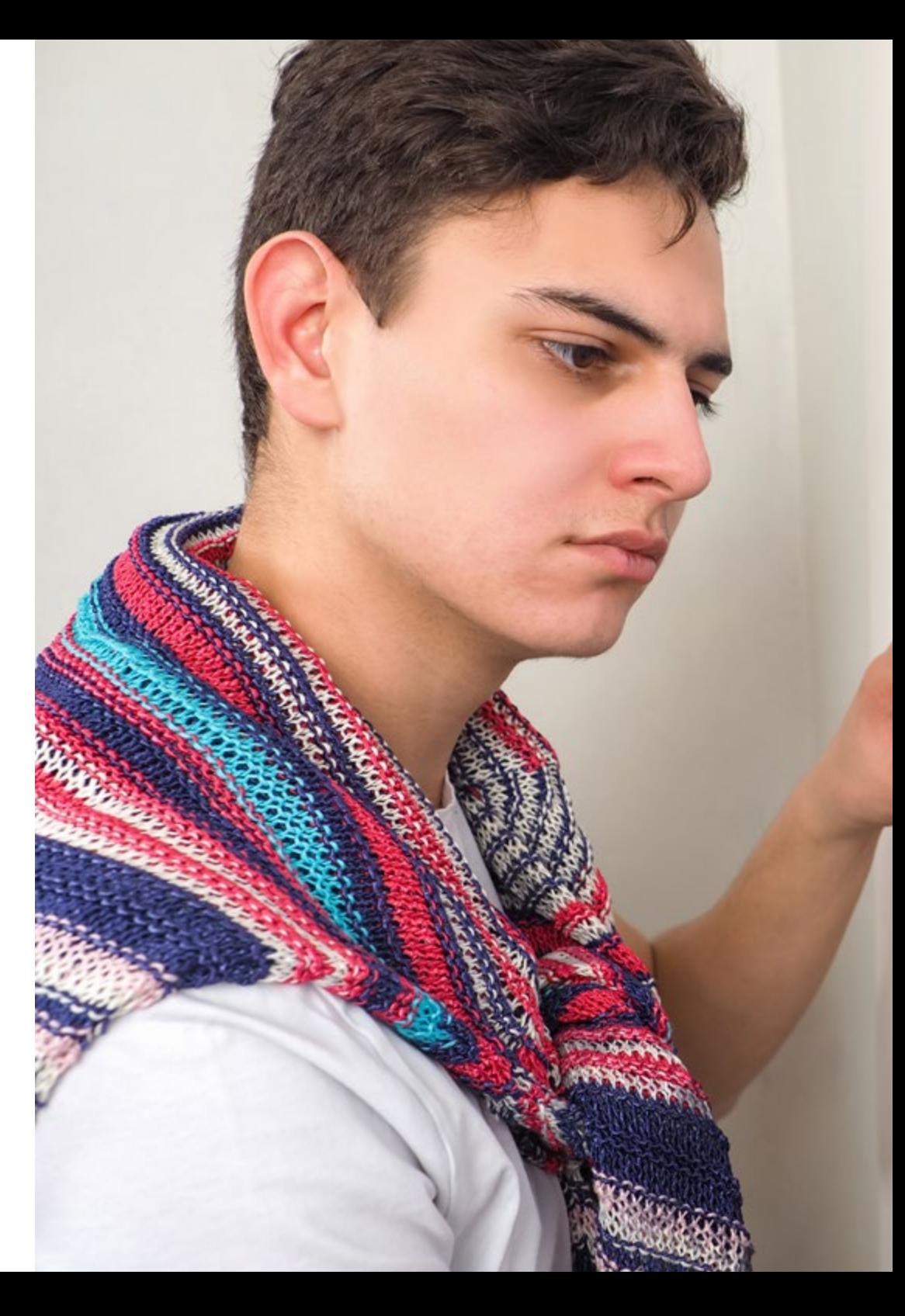

## Plan de formación | 31 tech

### Módulo 12. Inglés Técnico para Grado Superior (40 horas)

- 12.1. Technology and computers
	- 12.1.1. Hobbies and other spare time activities
	- 12.1.2. Expression related to computer management
	- 12.1.3. Adjectives related to technology
	- 12.1.4. Other vocabulary related to boardgames and technology
- 12.2. The internet: how it has changed our lives
	- 12.2.1. Vocabulary and expressions used to talk about communication and modern devices
		- 12.2.1.1. Adjectives used to describe old and new devices
		- 12.2.1.2. Other vocabulary related to the internet
- 12.3. Are you connected? Social networking
	- 12.3.1. Vocabulary related to social media
		- 12.3.1.1. Expressions related to new communication tools
		- 12.3.1.2. Adjectives related to connection problems
		- 12.3.1.3. Vocabulary related to internet/e-mails and websites
- 12.4. I can't live without it. Essential gadgets
	- 12.4.1. New vocabulary: Verbs, words and adjectives related to appliances, electronic devices and Chemistry

#### Módulo 13. Proyecto de desarrollo de aplicaciones web (30 horas)

Módulo 14. Formación en centros de trabajo (370 horas)

## <span id="page-31-0"></span>05 Formación en Centros de Trabajo (FCT)

TECH Formación Profesional es el único centro educativo que ofrece prácticas garantizadas en las Pruebas Libres para este Grado Superior en Desarrollo de Aplicaciones Web. Por tanto, estás ante una oportunidad única para desempeñarte en un entorno profesional realista, gracias al cual no solo multiplicarás tus posibilidades de inserción laboral, sino con el que también aprenderás en una puntera empresa tecnológica y con el acompañamiento de profesionales de gran reputación internacional.

TECH, por tanto, ha trazado acuerdos con compañías de referencia en el mundo de la Informática para que puedas llevar a cabo tus prácticas e incrementar tus capacidades en el Desarrollo de Aplicaciones Web. A través de esta experiencia, tendrás acceso a la tecnología más avanzada en la materia y participarás en el proceso de creación e integración de componentes software en el entorno del servidor web. De tal forma, quedarás capacitado para afrontar los desafíos que presenta este exigente sector en la actualidad.

Aunque estas prácticas garantizadas son voluntarias e independientes a las exigidas por cada Comunidad Autónoma, enriquecerán tu andadura académica y te proporcionarán una formación superior al resto de programas convencionales de preparación de Pruebas Libres, aumentando tus posibilidades de éxito. Además, no solo estarás preparándote para disfrutar de un futuro laboral brillante, sino que estarás enriqueciendo tu red de contactos rodeándote de los profesionales más valorados del sector. Una oportunidad de crecimiento y consolidación única que solo TECH Formación Profesional podría ofrecerte.

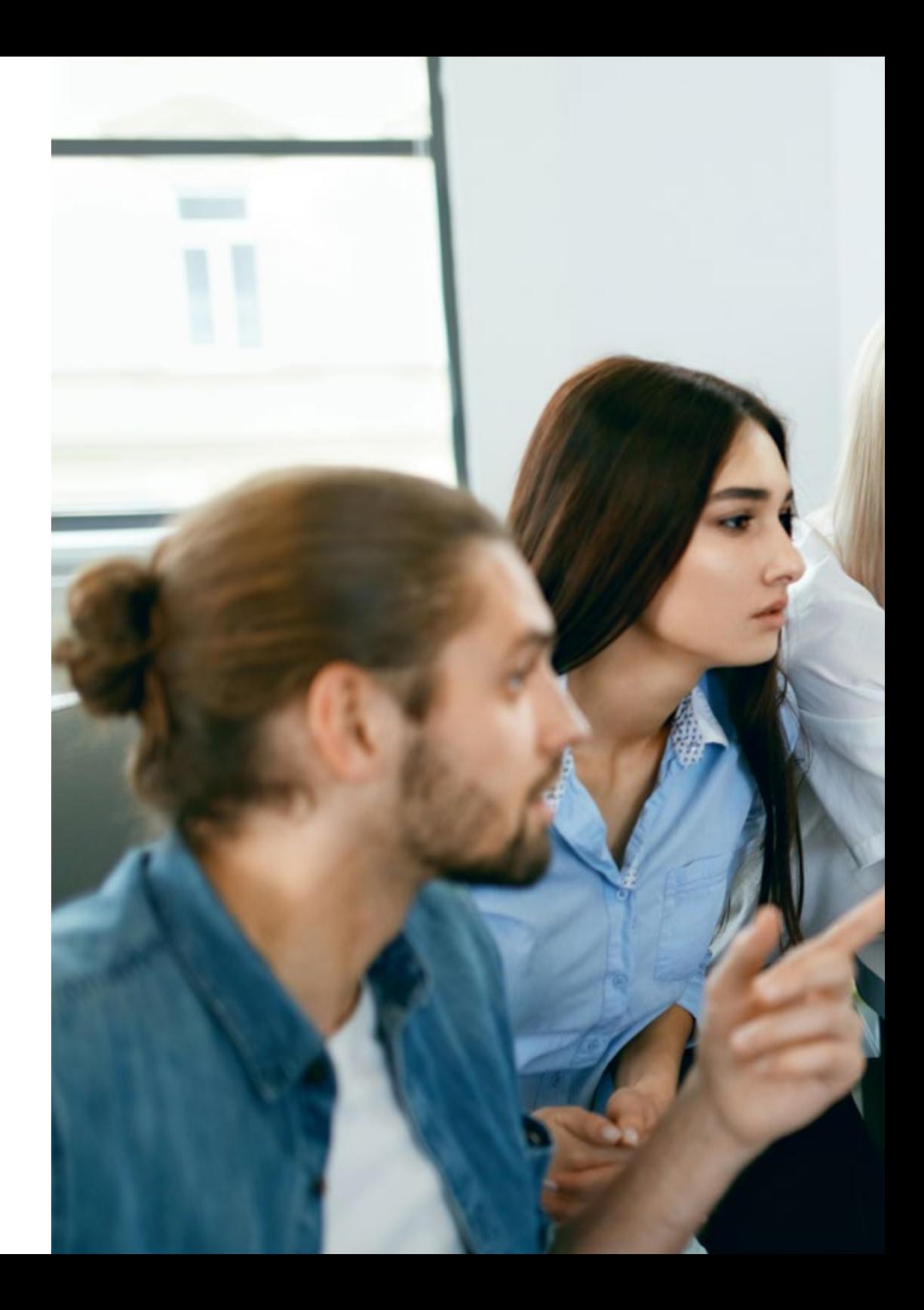

### Formación en Centros de Trabajo (FCT) | 33 **tec**/1

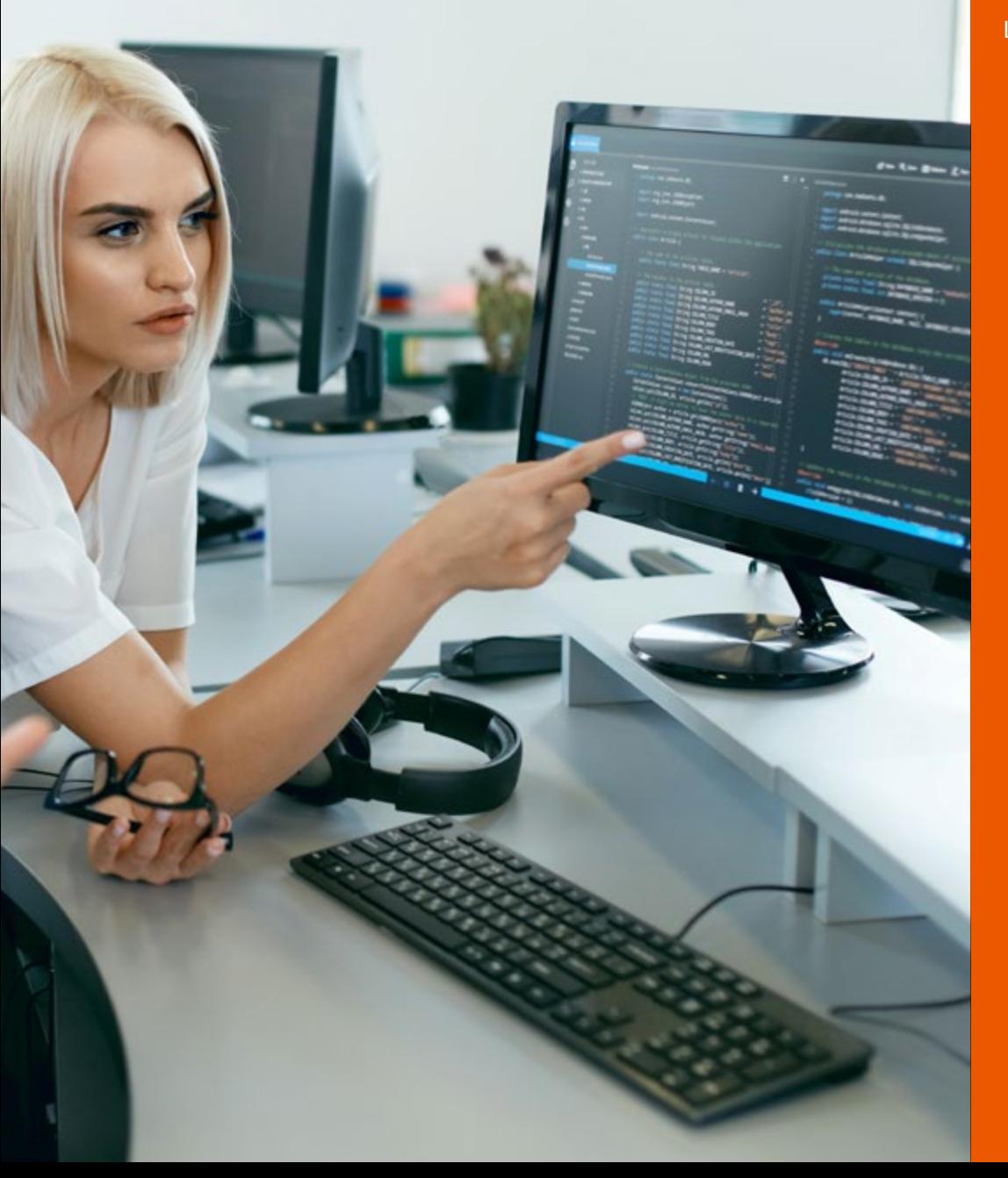

#### Las prácticas tienen las siguientes características:

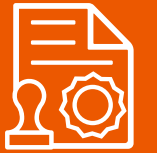

Se cursan una vez superados el resto de los módulos profesionales realizados en el centro educativo

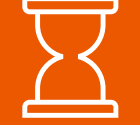

La duración del periodo de prácticas del ciclo formativo será de 370 horas

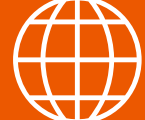

Podrás hacer las prácticas en un centro de tu Comunidad Autónoma

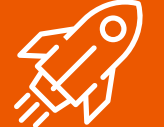

TECH tiene convenios de prácticas con las empresas líderes del sector informático

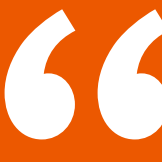

*TECH es el único centro de Formación Profesional que incluye prácticas presenciales para la modalidad de Pruebas Libres. Matricúlate ahora e impulsa tu carrera con un enfoque teórico-práctico global en Desarrollo de Aplicaciones Web"*

## <span id="page-33-0"></span>06

66

## ¿Dónde podré realizar la Formación en Centros de Trabajo?

TECH tiene una amplísima red de convenios con centros especializados dentro del territorio español. Estas empresas son escogidas por sus recursos humanos altamente capacitados y su uso de la tecnología más avanzada. Gracias a esas entidades, contarás con otra perspectiva del desarrollo profesional ya que adquirirás habilidades de un modo directo y bajo la supervisión de especialistas con dilatada experiencia. Una iniciativa que te permitirá estar preparado y enfrentar con eficiencia cualquier desafío dentro del ámbito laboral relacionado con el Desarrollo de Aplicaciones Web.

> *No dejes pasar la oportunidad de completar este Ciclo de Grado Superior (Pruebas Libres) en una institución equipada con la última aparatología y con un distinguido equipo de expertos"*

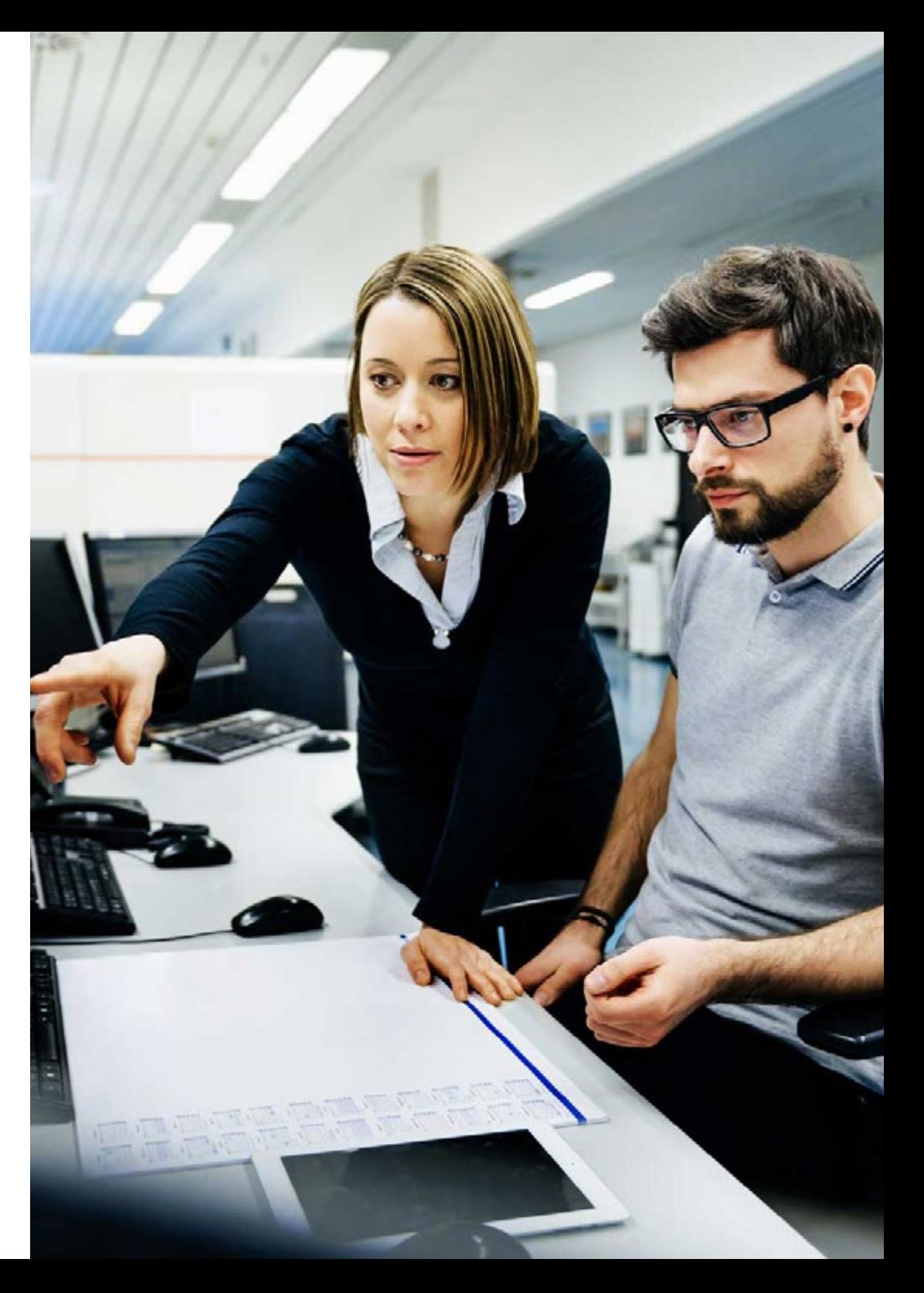

### ¿Dónde podré realizar la Formación en Centros | 35 de Trabajo?

En particular, para esta Formación en Centros de Trabajo, están disponibles las siguientes instituciones:

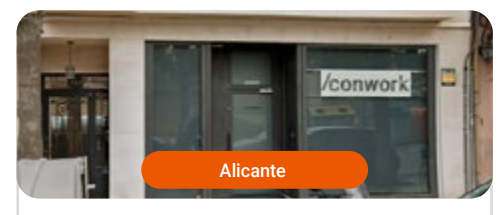

#### Conwork

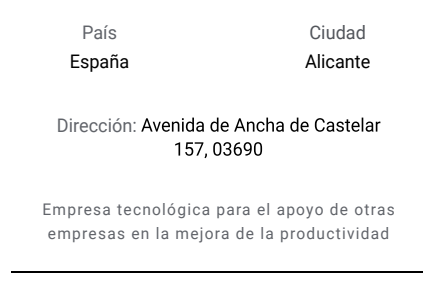

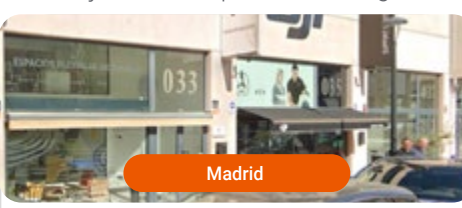

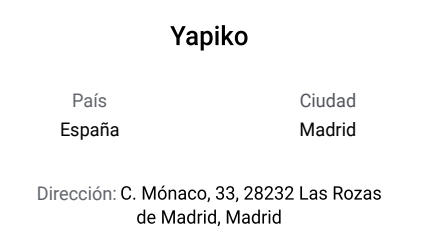

Yapiko es una empresa de desarrollo de software soluciones digitales y consultoría tecnológica

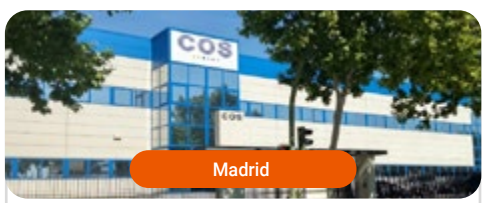

#### **Cos Mantenimiento**

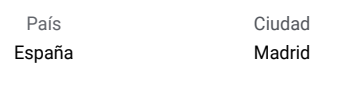

Dirección: C. de la Fragua, 8, 28760 Tres Cantos, Madrid

COS Global Services tiene como principal objetivo ofrecer Soluciones Tecnológicas de valor a nuestros Clientes para que puedan centrarse en su Negocio

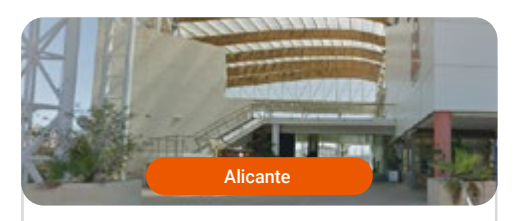

### Aitana Software País Ciudad España Alicante Dirección: Muelle Pte., 6, 03001 Realiza proyectos en digitalización para pymes

o grandes empresas

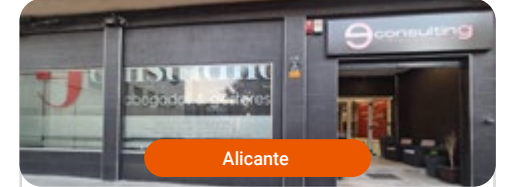

#### **E-Consulting Abogados & Gestores**

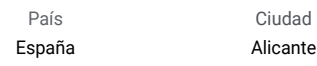

Dirección: Calle Francisco Carratalá Cernuda Nº22, Bajo, 03010

Brinda asesoramiento fiscal y contable

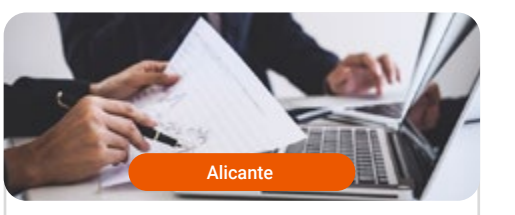

#### Redarquia Digital

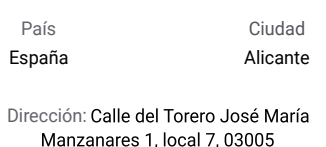

Brinda automatización a las empresas mediante los procesos robóticos

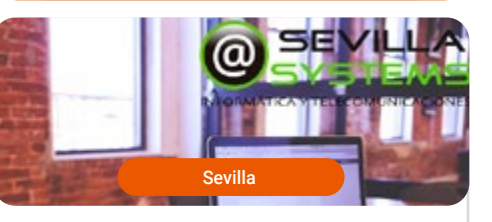

#### Sevilla Systems

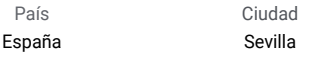

#### Dirección: Calle Espaldillas Diez, 44, 41500

Ofrece servicios de instalaciones y mantenimiento de redes informáticas y telecomunicaciones empresas, y desarrollo web

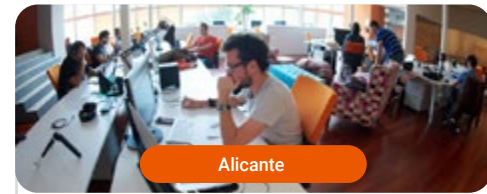

#### Redpymed Asesoría y consultoría

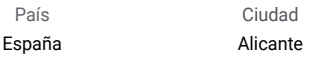

Dirección: Avenida Salamanca nº35. Entreplanta 03005

Empresa de asesoría fiscal, contable y laboral

# <span id="page-35-0"></span>Requisitos de Acceso 07

Serán aptos para matricularse en el Ciclo Formativo de Grado Superior en Desarrollo de Aplicaciones Web (Pruebas Libres) los alumnos que tengan al menos 20 años o 19 años y estar en posesión del título de Técnico y, además, cumplan al menos uno de los siguientes requisitos:

- Estar en posesión del Título de Bachiller, o de un certificado acreditativo de haber superado todas las materias del Bachillerato
- Haber superado el segundo curso de cualquier modalidad de Bachillerato experimental
- Estar en posesión de un Título de Técnico (Formación Profesional de Grado Medio)
- Estar en posesión de un Título de Técnico Superior, Técnico Especialista o equivalente a efectos académicos
- Haber superado el Curso de Orientación Universitaria (COU)
- Estar en posesión de cualquier Titulación Universitaria o equivalente
- Haber superado la prueba de acceso a ciclos formativos de grado superior (se requiere tener al menos 19 años en el año que se realiza la prueba o 18 para quienes poseen el título de Técnico)
- Haber superado la prueba de acceso a la Universidad para mayores de 25 años (la superación de las pruebas de acceso a la Universidad para mayores de 40 y 45 años no es un requisito válido para acceder a FP)

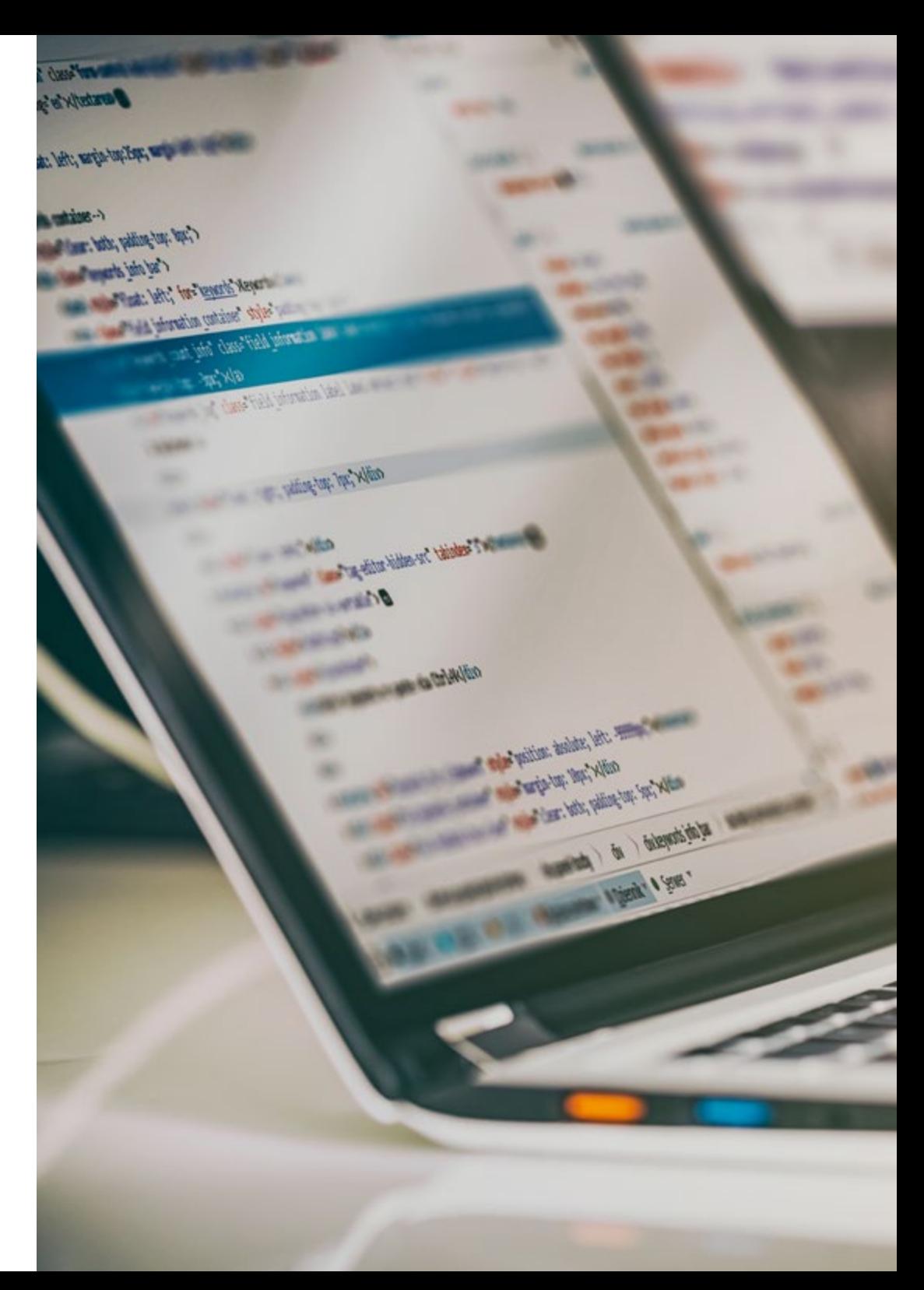

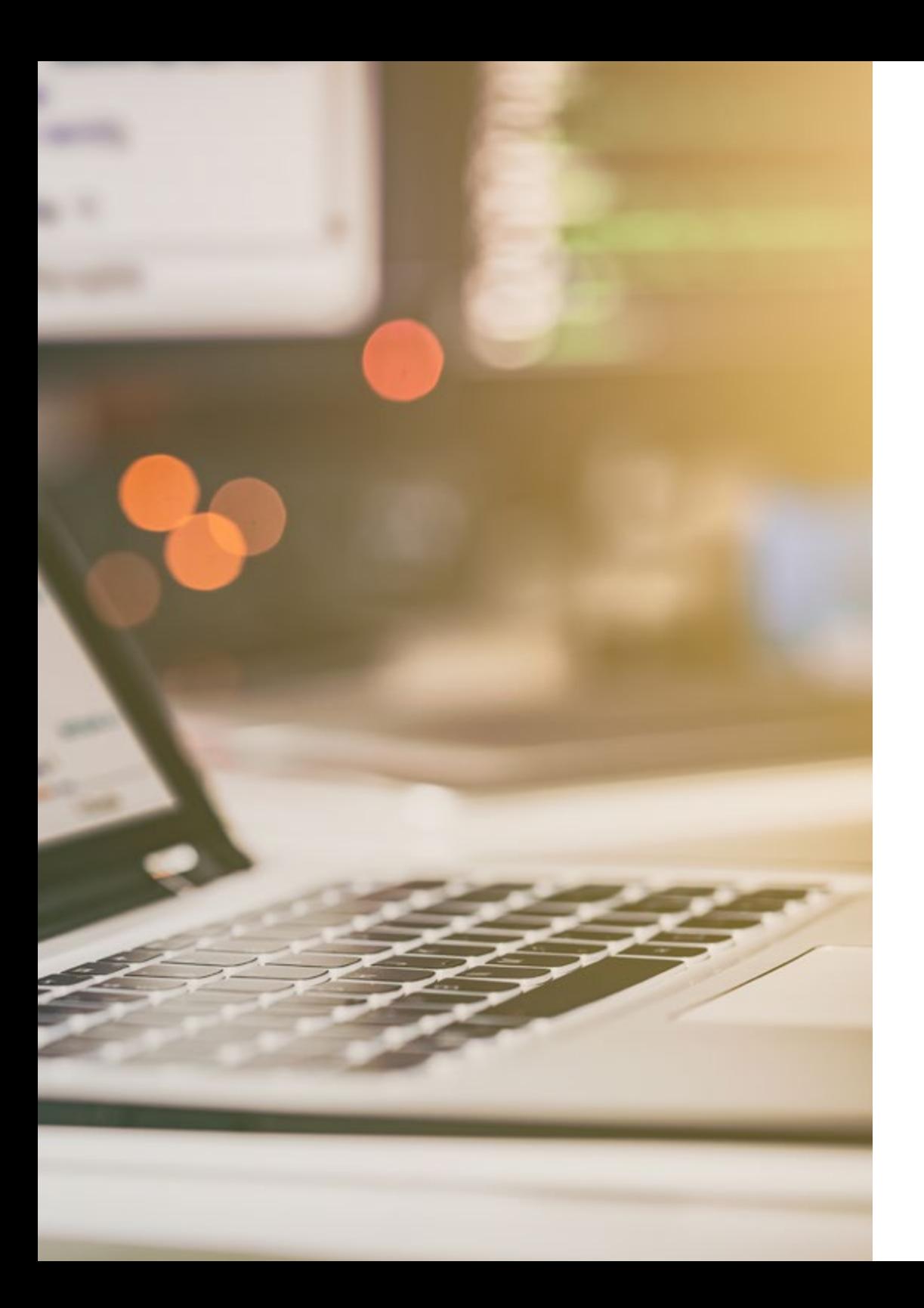

## Requisitos de Acceso | 37 tech

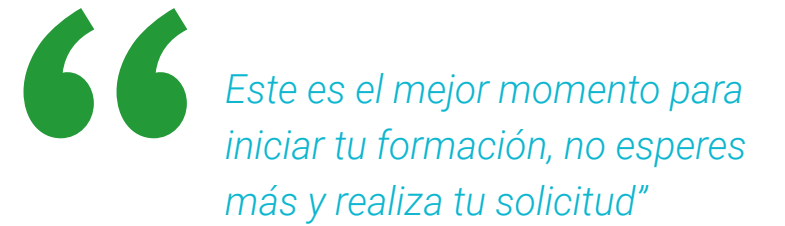

# <span id="page-37-0"></span>Realización de las pruebas libres 08

Las pruebas que conducen a la obtención del título oficial de Grado Superior son competencia de las Comunidades Autónomas. Cada una de ellas organiza y gestiona las Pruebas Libres, además de decidir qué títulos pueden obtenerse mediante este formato.

Asimismo, las Comunidades Autónomas decidirán qué títulos se ofertan a partir de este sistema en cada convocatoria, y es suya la potestad para escoger las fechas y la localización para la realización de las pruebas. No obstante, tú no tendrás que ocuparte del seguimiento de esta información, nuestros tutores te mantendrán al tanto de todas las convocatorias.

Los exámenes se adaptarán a cada título de Grado Superior, llevando a cabo pruebas teóricas y/o prácticas para cada uno de los módulos profesionales que lo componen. Una vez te hayas examinado de cada uno de los módulos, deberás realizar, en un centro acreditado, el módulo de Formación en Centros de Trabajo. Tras esto, podrás obtener tu titulación.

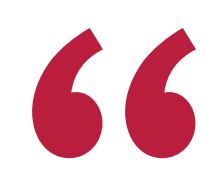

*Prepárate para superar la Prueba Libre de forma cómoda, sin horarios. Empleando la mejor metodología de aprendizaje online, que te permitirá aprovechar cada minuto invertido, y con la que obtendrás tu título de Grado Superior rápidamente"*

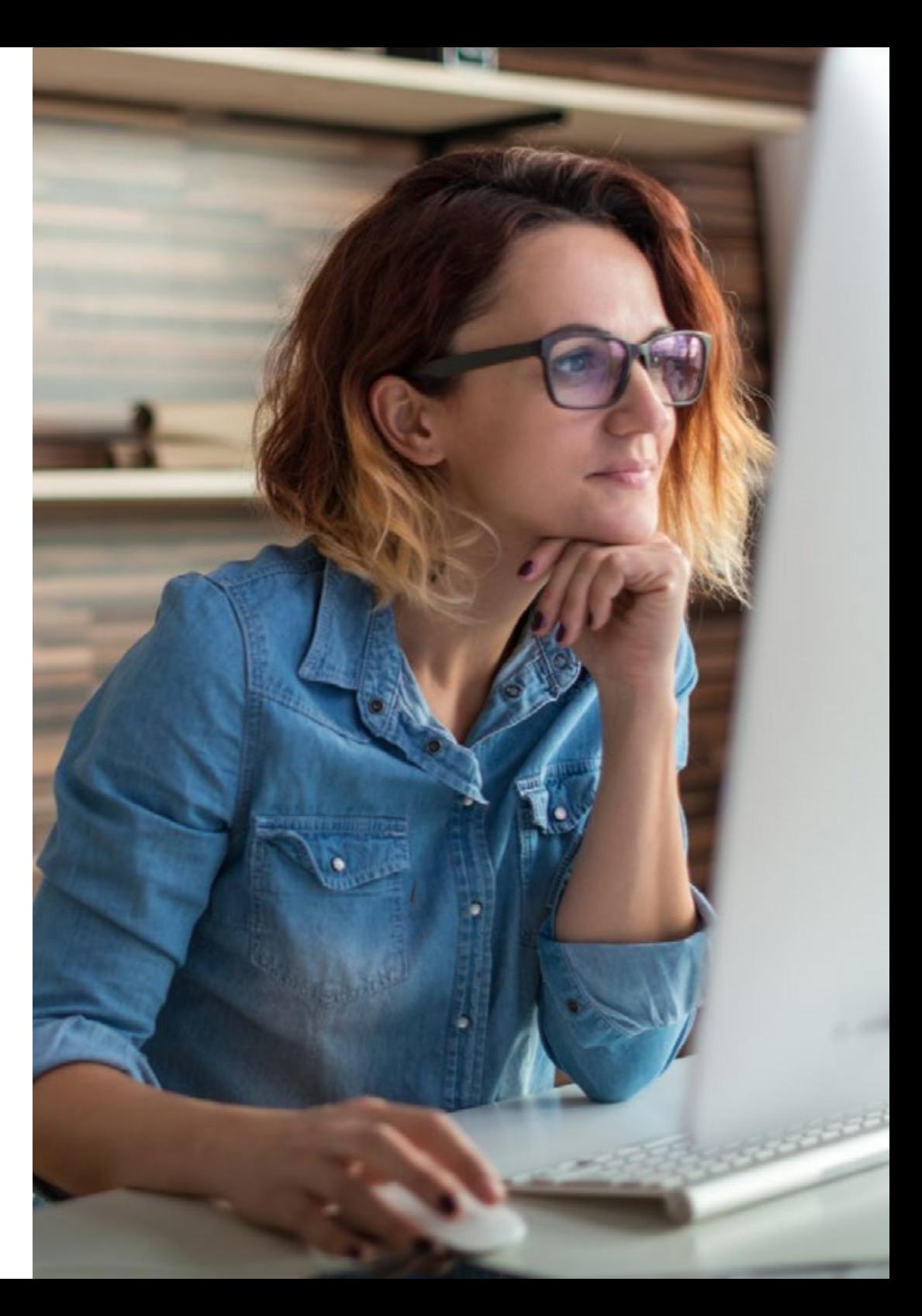

### Realización de las pruebas libres | 39 tech

- Para el título de Técnico (Grado Medio): Tener 18 años
- Para el título de Técnico Superior (Grado Superior): Tener 20 años o 19 años y estar en posesión del título de Técnico

1. Uno de los requisitos de acceso de la titulación para la que realizas las pruebas libres:

#### Ciclos de Grado Medio

- Tener alguno de los siguientes títulos:
	- Título de ESO
- Título Profesional Básico (Formación Profesional de Grado Básico)
- Título de Técnico/a o de Técnico/a Auxiliar o equivalente
- 2º curso del BUP
- Prueba de acceso a ciclos formativos de grado medio
- Prueba de acceso a la Universidad para mayores de 25 años

#### Ciclos de Grado Superior

- Tener alguno de los siguientes títulos:
	- Título de Bachiller
- Título de Técnico/a (Formación Profesional de Grado Medio)
- Título de Técnico/a Superior, Técnico Especialista o equivalente
- Técnico o Técnica de Artes Plásticas y Diseño
- Titulación Universitaria o equivalente

#### ¿Qué requisitos son necesarios para las pruebas libres? ¿Quién convoca las pruebas libres, cada cuánto tiempo y qué ciclos o módulos profesionales?

Las pruebas libres para la obtención del título oficial de Técnico o Técnico Superior son convocadas por las diferentes CCAA ya que son las autoridades competentes en educación.

La mayoría de las CCAA realizan convocatorias de pruebas libres todos los años. Aunque si consultamos las últimas convocatorias podremos ver que no todas convocan todos los años y no todas convocan todos los ciclos.

*Junto a TECH, diseñarás tu plan de exámenes libres para obtener los mejores resultados posibles"* 

## tech 40 | Realización de las pruebas libres

### ¿Cuál es el procedimiento completo de las pruebas libres? A tener en cuenta

Estas son FASES del proceso (que puede variar según convocatoria y/o CCAA):

- 1. Convocatoria: se publica la convocatoria del año con toda la información
	- 1.1. Oferta: se publican todos las titulaciones y módulos profesionales convocados
- 2. Solicitudes: se abre plazo de inscripción. Deberás presentar tu solicitud
- 3. Lista de admitidos: deberás consultar la lista de admitidos
	- 3.1. Alegaciones
	- 3.2. Listado definitivo
- 4. Realización de las pruebas

#### 5. Publicación de las calificaciones

- 5.1. Si has aprobado todos los módulos profesionales:
	- 5.1.1. Realizarás el módulo FCT y Proyecto (si es un ciclo superior)
- 5.2. Solicitud del título

*A lo largo del ciclo formativo, los tutores de TECH te acompañarán aclarando dudas sobre las fases del proceso, orientándote, aconsejándote en correspondencia con tus oportunidades y progresos.* 

- Cada año podrás examinarte de todos los módulos profesionales del ciclo o de los que tu desees, es decir, puedes matricularte por módulos de forma independiente
- Durante el mismo año académico puedes matricularte en diferentes CCAA siempre que sea en diferentes módulos, tendrá una oportunidad anual para cada módulo y podrás que podrás elegir en función de las fechas
- Podrá examinarte en la CCAA que elijas sin necesidad de residir en ella

#### Límite de convocatorias

No existen límite de convocatorias en las pruebas libres. Podrás matricularte para realizar el examen de cada módulo las veces que necesites.

Además, si has cursado FP y has agotado las convocatorias oficiales en algún módulo puedes presentarte a las pruebas libres de ese módulo para superarlo y obtener tu título oficial.

#### ¿Cuándo se convocan las pruebas libres?

Cada Comunidad autónoma realiza una convocatoria de pruebas libres una vez al año, en esta convocatoria se publican la oferta de pruebas libres para la misma, es decir, de que ciclos te puedes examinar.

La mayoría de las CCAA suelen convocar en durante el mes de marzo, aunque si consultamos las convocatorias más recientes nos encontraremos con otros periodos como enero, abril, septiembre, octubre o noviembre.

#### ¿Cuándo se realizarán las pruebas libres? ¿Cómo es la estructura de los exámenes?

Cada Comunidad autónoma en su convocatoria anual publica las fechas de realización de las pruebas libres. Debe haber un plazo suficiente entre la solicitud, la lista de admitidos provisionales, la lista de admitidos definitivos y la realización de las pruebas.

#### Acto de Presentación

Algunas CCAA realizan un acto de presentación previo a las pruebas que puede ser telemático mediante certificado digital o presencial si no dispones de certificado digital.

#### ¿Dónde se realizan las pruebas?

Cada Comunidad autónoma en su convocatoria anual publica los centros docentes públicos donde se realizarán las pruebas.

Dependiendo de cada CCAA, en algunos casos, solo cuando existan varios centros para el mismo ciclo, tú puedes elegir el centro de examen en la misma solicitud de inscripción y en otros es la administración competente quien decide en qué centro se examinan los candidatos que aparecerán en la lista de admitidos.

Son exámenes presenciales, en alguna comunidad puede haber uno o dos exámenes por módulo y se realizan durante varios días.

En algún caso cuando hay dos exámenes por módulo el primer ejercicio puede ser selectivo y antes de la realización del segundo se publicarán los resultados del primero con un plazo que puede variar entre dos y cinco días para la realización del segundo.

En cada convocatoria encontraras todos los detalles.

*Podrás realizar las pruebas libres en la comunidad autónoma que desees en función de tu lugar de residencia, de criterios académicos y elección personal.* 

## <span id="page-41-0"></span>09 Acompañamiento personalizado

TECH es el único centro de Formación Profesional que incluye un acompañamiento personalizado durante la realización de las Pruebas Libres. Todo ello con el objetivo de guiarte durante todo el proceso, proveerte de información certera en cada paso y ayudarte ante cualquier duda que pueda surgir. Este acompañamiento iniciará desde que formalices tu matrícula y se extenderá hasta la realización de los exámenes.

#### Fase 1: Estudio online

Mientras estudias los módulos teóricos del programa contarás con el acompañamiento de tutores especializados quienes resolverán cualquier duda que pueda surgir no solo en términos de contenido, sino también de procedimientos, inscripciones y otros trámites administrativos. Esto te será de gran ayuda pues te servirá como impulso para acelerar el proceso de aprendizaje, estando listo para obtener el título de Técnico Superior en Desarrollo de Aplicaciones Web en poco más de un año.

*Contarás con la tutorización de profesionales especialistas quienes resolverán tus dudas y eliminarán los obstáculos que puedan surgir en tu aprendizaje"*

#### Fase 2: Acompañamiento presencial durante la realización del examen

El día del examen serás bienvenido y acompañado por un miembro de nuestro claustro quien te apoyará, resolverá dudas y guiará en el proceso. Primeramente, serás recibido por este tutor en la ciudad donde hayas decidido hacer la prueba y, en una segunda instancia, esta persona te acompañará hasta la sede del examen, aclarando cualquier cuestión que pudiera surgir y ofreciéndote apoyo extra. Un acompañamiento único, certero y que trasciende del plano online, acercando a las personas y ofreciendo nuevas posibilidades de contacto.

## Acompañamiento personalizado | 43 tech

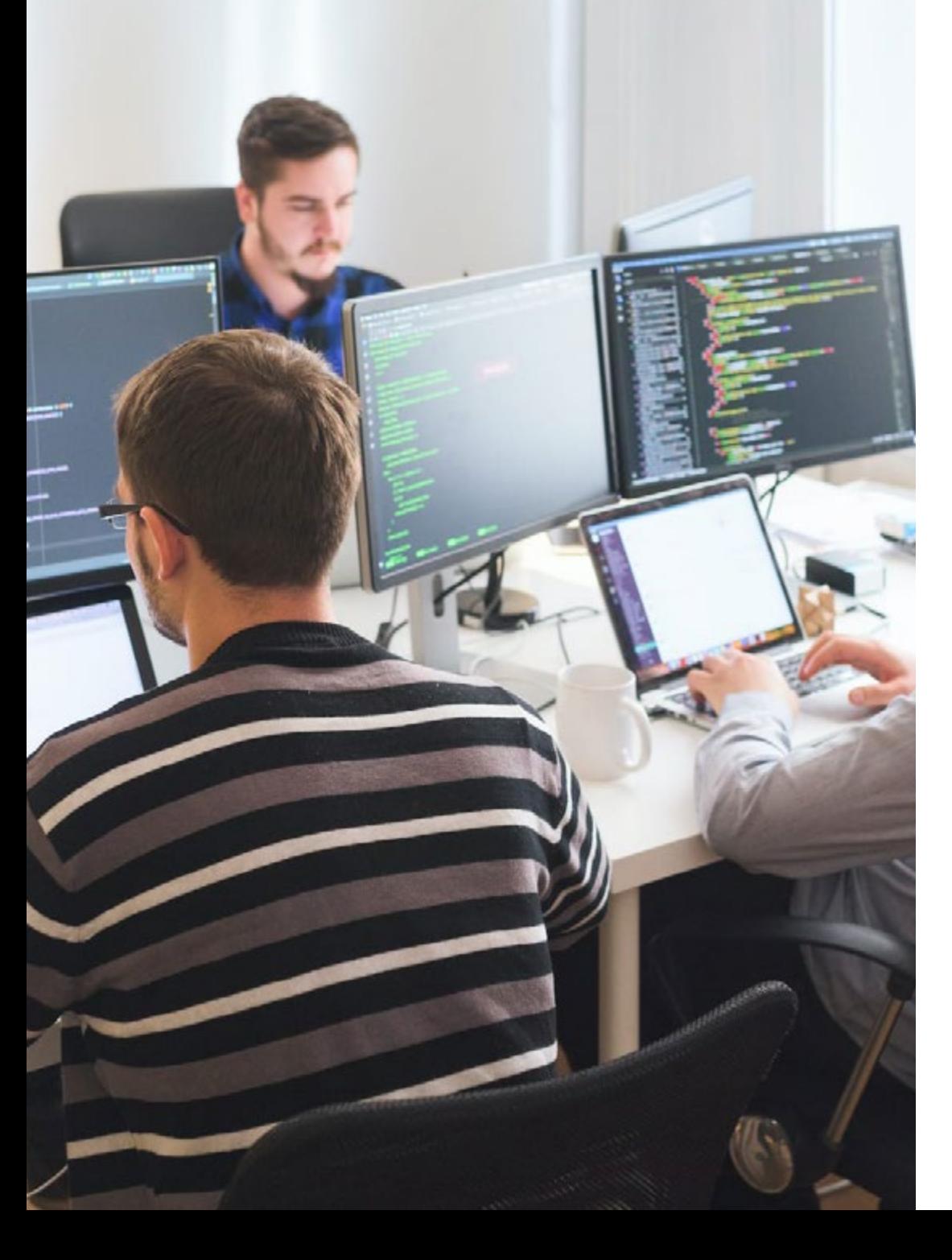

## Yaiza Ponce

Programadora Multimedia

*"Esta capacitación me ayudó alcanzar mi título de Técnico Superior en menos tiempo que el habilitado por otros causes del panorama educativo actual. En poco más de un año vencí los contenidos más complejos a través de la plataforma 100% online e interactiva de TECH. Cuando estuve lista y segura de las competencias adquiridas, me presenté a la Pruebas Libres de este Grado Superior y las superé de manera óptima. Si estás en búsqueda de un programa de estudios compatible con tus demás responsabilidades y que te permita seguir tu propio ritmo, esta es la mejor oportunidad"*

# <span id="page-43-0"></span>Metodología 10

Nuestra institución es la primera en el mundo que combina la metodología de los *case studies* con un sistema de aprendizaje 100% online basado en la reiteración, que combina elementos didácticos diferentes en cada lección.

Potenciamos los case studies con el mejor método de enseñanza 100% online: el *Relearning*.

*TECH pone a tu disposición un método de aprendizaje que ha revolucionado la Formación Profesional y con el que mejorarás tus perspectivas de futuro de forma inmediata.*

En TECH aprenderás con una metodología vanguardista concebida para capacitar a los profesionales del futuro. Este método, a la vanguardia pedagógica mundial, se denomina *Relearning*.

Nuestra institución es la única en habla hispana licenciada para emplear este exitoso método. En 2019 conseguimos mejorar los niveles de satisfacción global de nuestros alumnos (calidad docente, calidad de los materiales, estructura del curso, objetivos…) con respecto a los indicadores del mejor centro educativo online en español.

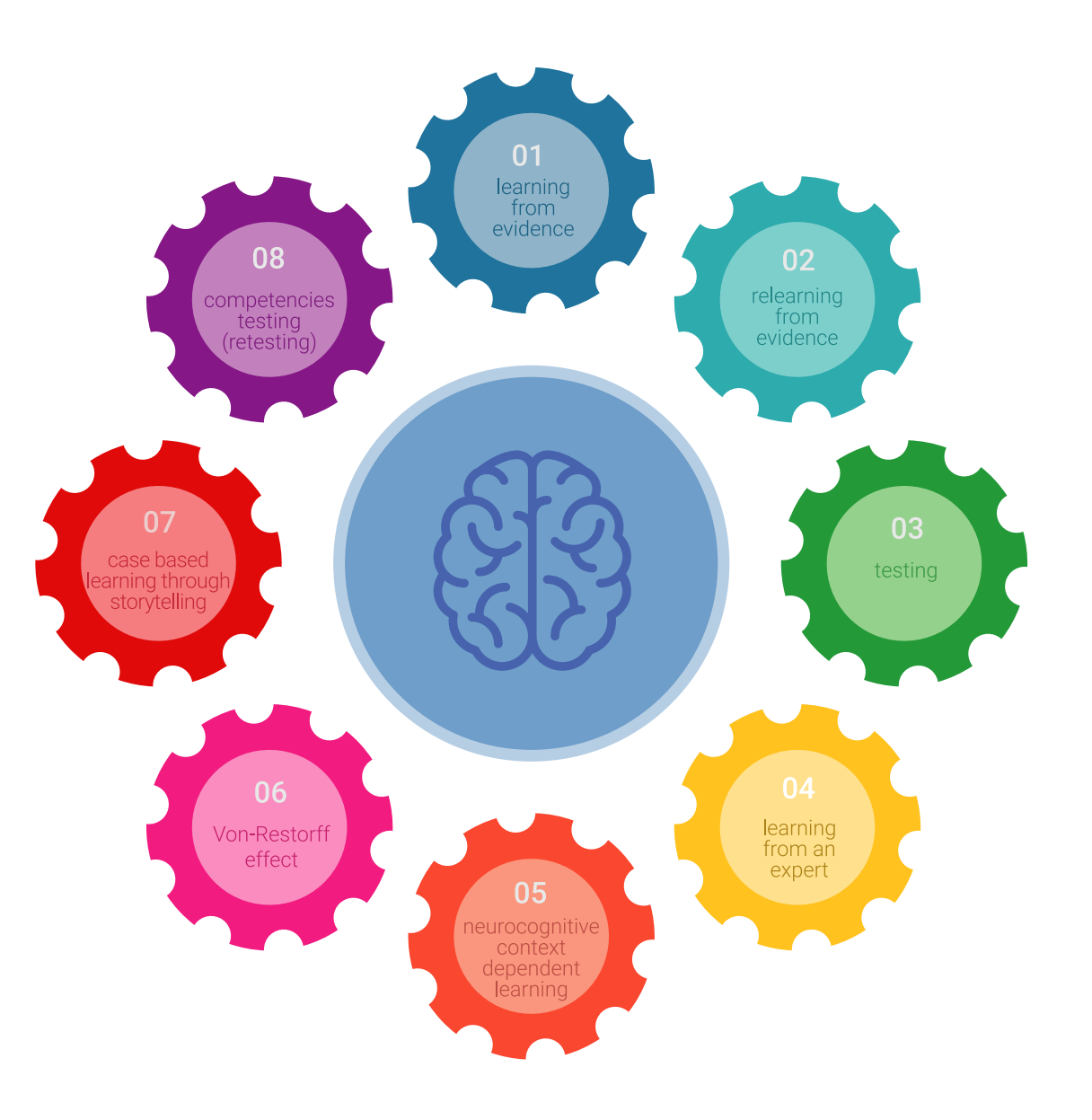

## Metodología | 45 tech

Esta titulación de TECH es un programa intensivo que te prepara para afrontar todos los retos en esta área, tanto en el ámbito nacional como internacional. Tenemos el compromiso de favorecer tu crecimiento personal y profesional, la mejor forma de caminar hacia el éxito, por eso en TECH utilizarás los *case studies*, la metodología de enseñanza más avanzada y eficaz del mercado educativo.

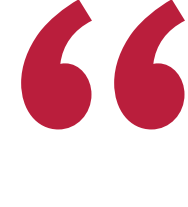

*Nuestro programa te proporciona las mejores habilidades profesionales, preparándote para afrontar todos los retos actuales y futuros en esta área"*

El método del caso ha sido el sistema de aprendizaje más utilizado por las mejores escuelas de negocios del mundo desde que éstas existen. Desarrollado en 1912 para que los estudiantes de Derecho no solo aprendiesen las leyes a base de contenidos teóricos, el método del caso consistió en presentarles situaciones complejas reales para que tomasen decisiones y emitiesen juicios de valor fundamentados sobre cómo resolverlas.

Ante una determinada situación, ¿qué harías tú? Esta es la pregunta a la que te enfrentamos en el método del caso, un método de aprendizaje orientado a la acción. A lo largo del curso, te enfrentarás a múltiples casos reales. Deberás integrar todos tus conocimientos, investigar, argumentar y defender tus ideas y decisiones.

## tech 46 | Metodología

En este programa tendrás acceso a los mejores materiales educativos, preparados a conciencia para ti:

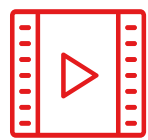

#### **Material de estudio**

Todos los contenidos didácticos son creados por los especialistas que van a impartir el curso, específicamente para él, de manera que el desarrollo didáctico sea realmente específico y concreto.

**30%**

**10%**

**8%**

Estos contenidos son aplicados después al formato audiovisual que creará nuestra manera de trabajo online, con las técnicas más novedosas que nos permiten ofrecerte una gran calidad, en cada una de las piezas que pondremos a tu servicio.

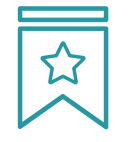

#### **Clases magistrales**

Existe evidencia científica sobre la utilidad de la observación de terceros expertos. El denominado *Learning from an expert* afianza el conocimiento y el recuerdo, y genera seguridad en nuestras futuras decisiones difíciles.

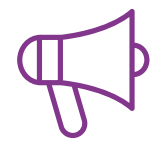

#### **Prácticas de habilidades y competencias**

Realizarás actividades de desarrollo de competencias y habilidades específicas en cada área temática. Prácticas y dinámicas para adquirir y desarrollar las destrezas y habilidades que un especialista precisa desarrollar en el marco de la globalización que vivimos.

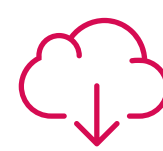

#### **Lecturas complementarias**

Artículos recientes, documentos de consenso, guías internacionales... En nuestra biblioteca virtual tendrás acceso a todo lo que necesitas para completar tu capacitación.

## Metodología | 47 tech

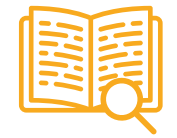

#### *Case Studies*

Completarás una selección de los mejores *case studies* de la materia. Casos presentados, analizados y tutorizados por los mejores especialistas del panorama internacional.

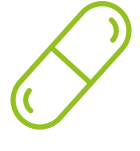

#### **Resúmenes interactivos**

Presentamos los contenidos de manera atractiva y dinámica en píldoras multimedia que incluyen audio, vídeos, imágenes, esquemas y mapas conceptuales con el fin de afianzar el conocimiento.

Este sistema exclusivo educativo para la presentación de contenidos multimedia fue premiado por Microsoft como "Caso de éxito en Europa".

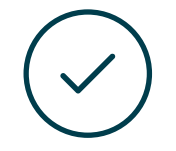

#### *Testing & Retesting*

Evaluamos y reevaluamos periódicamente tu conocimiento a lo largo del programa. Lo hacemos sobre 3 de los 4 niveles de la Pirámide de Miller.

**4%**

**3%**

**25%**

**20%**

# <span id="page-47-0"></span>Titulación 11

Este programa te preparará para enfrentarte a las Pruebas Libres del Ciclo de Grado Superior que ofrece la Administración Pública, de forma anual, para acceder al título de Técnico Superior en Desarrollo de Aplicaciones Web.

Además de la capacitación más rigurosa y actualizada en Desarrollo de Aplicaciones Web, tras la consecución del programa y la superación de sus evaluaciones, TECH Formación Profesional te emitirá un certificado académico de alto valor curricular por los conocimientos adquiridos.

Este programa te dará la oportunidad de prepararte para la realización del examen oficial, y a la vez te permitirá acceder a los materiales del Ciclo de Grado Superior oficial, ampliando tu experiencia y conocimientos y mejorando tu currículum.

Título: Curso en Desarrollo de Aplicaciones Web

Modalidad: Online

Horas: 2.000

Duración: 2 años

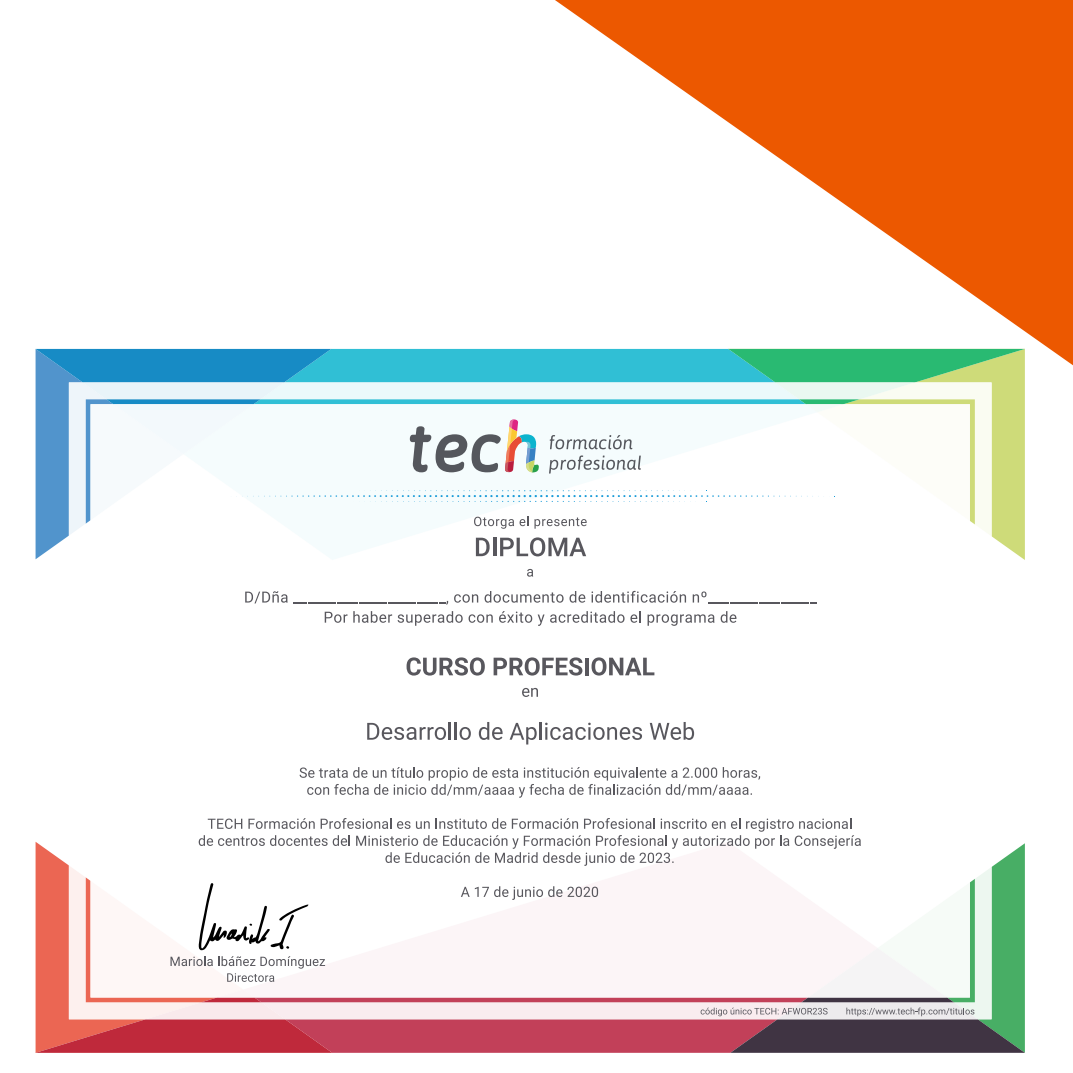

tech formación Ciclo de Grado Superior (Pruebas Libres) Desarrollo de Aplicaciones Web

Modalidad: Online Titulación: TECH Formación Profesional Duración: 2 años Horas: 2.000

## Ciclo de Grado Superior (Pruebas Libres) Desarrollo de Aplicaciones Web

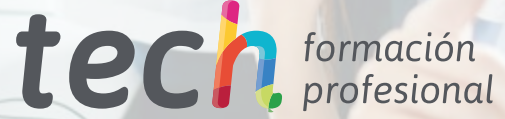